ОГАОУ ДПО «Белгородский институт развития образования»

**Учебно-методические указания по выполнению курсового проекта** по ПМ 02 «Ремонт теплотехнического оборудования и систем тепло и топливоснабжения МДК 02.01 «Технология ремонта теплотехнического оборудования и систем тепло и топливоснабжения» для обучающихся по специальности СПО 13.02.02 Теплоснабжение и теплотехническое оборудование

> Разработчики: Ткачев Павел Моисеевич, преподаватель ОГАПОУ «Белгородский индустриальный колледж, Топоркова Алина Андреевна, преподаватель ОГАПОУ «Белгородский индустриальный колледж

Белгород 2022

# Содержание

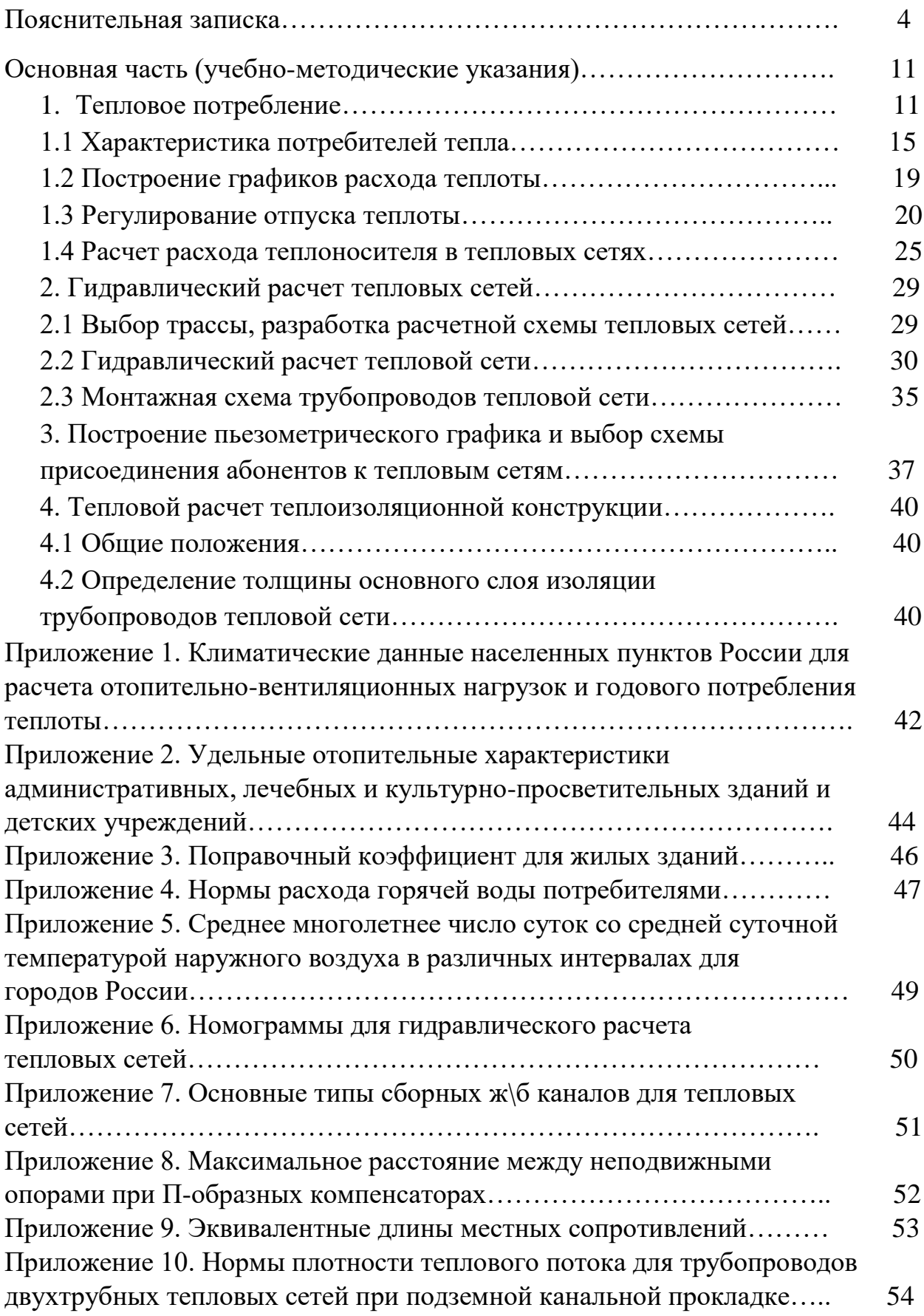

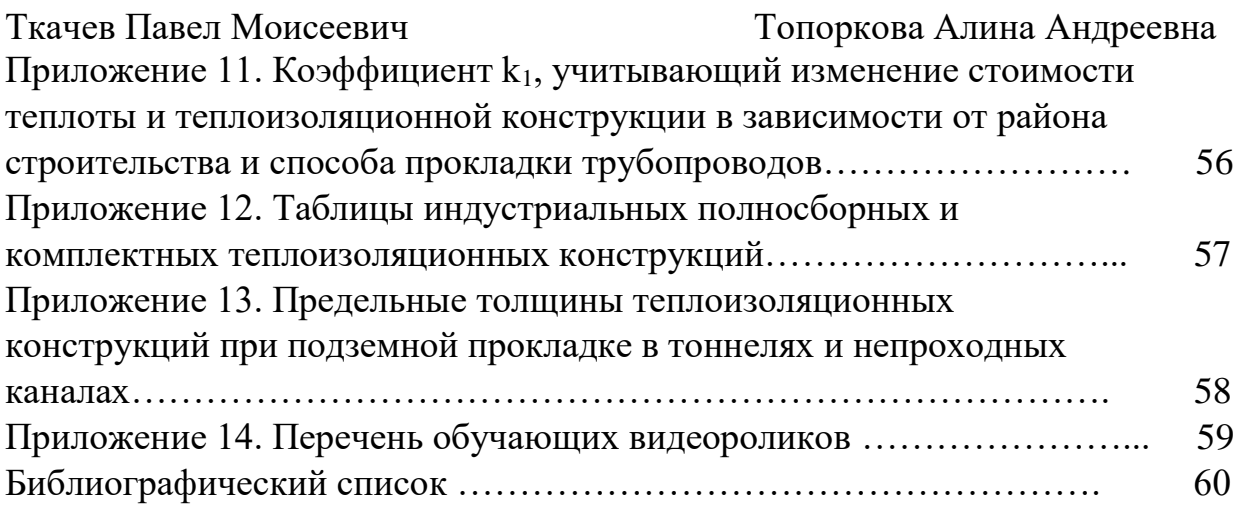

**Тема:** Учебно-методические указания по выполнению курсового проекта по МДК 02.01 « Технология ремонта теплотехнического оборудования и систем тепло и топливоснабжения» в составе профессионального модуля ПМ 02 «Ремонт теплотехнического оборудования и систем тепло и топливоснабжения» специальности 13.02.02 «Теплоснабжение и теплотехническое оборудование»

**Авторы: Ткачев Павел Моисеевич**, преподаватель ОГАПОУ «Белгородский индустриальный колледж», **Топоркова Алина Андреевна**, преподаватель ОГАПОУ «Белгородский индустриальный колледж»

#### **Рецензент:**

#### **Пояснительная записка**

Теплоэнергетика является одной из самых важных и перспективных сфер экономики России. На данный момент в ней работают почти 2 млн человек и существует более тысячи различных профессий. Одна из них – профессия теплотехник.

Теплотехник незаменим при обслуживании и эксплуатации теплотехнического оборудования и систем теплоснабжения в организациях (на предприятиях) энергетического и жилищно-коммунального профиля различных организационно-правовых форм. Именно этот специалист занимается обеспечением тепло- и топливоснабжения. И во многом от его профессионализма напрямую зависит не только комфорт проживания или работы в здании, но также безопасность оборудования и его соответствие санитарным нормам.

При этом высокая востребованность специалистов данного профиля (техников-теплотехников) имеет место наряду с ограниченным количеством регионов, в которых ведется подготовка специалистов теплотехнического оборудования. В Белгородской области в качестве такой организации выступает ОГАПОУ «Белгородский индустриальный колледж», другая наиболее приближенная к нашему региону образовательная организация, обеспечивающая подготовку таких специалистов, - Воронежская (ФГБОУ ВО «Воронежский государственный технический университет»).

Основные требования к теплотехнику определены в профессиональном стандарте 78 «Специалист по эксплуатации трубопроводов и оборудования тепловых сетей», утвержденном Министерством труда и социальной защиты РФ (приказ от 11 апреля 2014 № 246н) и учтены в федеральном государственном образовательном стандарте среднего профессионального образования (далее – ФГОС СПО) по специальности 13.02.02 «Теплоснабжение и теплотехническое оборудование».

ФГОС СПО затрагивает вопросы обновления содержания образования, которое предполагает использование современных методов и технологий, построение новых моделей организации учебного и внеучебного процессов.

Современный педагог призван создать условия, в которых обучающийся научился бы использовать необходимые знания, анализировать их ценность и возможность применять на практике.

В настоящее время ФГОС СПО проходит актуализацию по многим техническим специальностям. Расширяются, видоизменяются требования к знаниям и умениям выпускников. Происходит учет требований стандартов WorldSkills Russia, введение демонстрационных экзаменов, как формы ГИА (наряду с дипломным проектированием). Дополнительный набор требований, выдвигаемых к уровню и направлениям профессионального мастерства будущих специалистов, озвучивают также предприятия реального сектора экономики – официальные партнеры образовательной организации. Эти вопросы и требования отражаются в рабочих программах уже существующих модулей и междисциплинарных курсов (далее – МДК), а также реализуются посредством введения дополнительных дисциплин, практик, обновления содержания курсового проектирования.

Деятельность по внедрению новых и актуализированных ФГОС СПО, поиск новых форм и направлений взаимодействия с предприятиями/организациями направлена на подготовку высококвалифицированных специалистов, отличающихся высоким качеством знаний и практических навыков.

При этом стоит отметить, что качество знаний обучающихся по специальности 13.02.02 «Теплоснабжение и теплотехническое оборудование» всегда было относительно невысоким, например, по МДК 02.01 «Технология ремонта теплотехнического оборудования и систем тепло- и топливоснабжения» оно не превышало 3,5 – 4,0 баллов. Это было связано как с изначально низким средним баллом поступающих абитуриентов, так и с отсутствием наполненных, содержательных, структурированных учебнометодических материалов, указаний по выполнению практических работ, курсового проекта Особенно остро проблема качества знаний, практической подготовки стала проявляться в период перехода на дистанционную форму обучения.

Решением данной ситуации стала переработка, актуализация учебнометодического обеспечения МДК, в частности – совершенствование учебнометодических указаний по выполнению курсового проектирования по МДК 02.01 «Технология ремонта теплотехнического оборудования и систем тепло и топливоснабжения» ПМ 02 «Ремонт теплотехнического оборудования и систем тепло и топливоснабжения».

Актуальность учебно-методических указаний обусловлена тем, что в процессе изучения профессионального модуля у обучающихся должны быть сформированы общие (ОК1, ОК2, ОК3, ОК4, ОК5, ОК6, ОК7, ОК8, ОК9) и профессиональные компетенции, необходимые для качественного освоения основной профессиональной образовательной программы.

Методические указания призваны помочь обучающимся в приобретении опыта разнообразной деятельности, навыков решения проблем, принятия решений, поиска, анализа и обработки информации, что способствует

освоению ими рабочей программы ПМ 02, а также качественной подготовки к выпускной квалификационной работе.

Основными задачами методических указания является:

 активизация мыслительной деятельности и познавательного интереса обучающихся;

 формирование умений применять полученные теоретические знания на практике;

 выработка при решении поставленных задач профессионально значимых качеств: самостоятельность, ответственность

Обучающиеся должны уметь разрабатывать проекты теплоснабжения, обеспечивая их соответствие техническим заданиям и нормативным документам.

Выполняя курсовой проект, обучающийся получает возможность самостоятельно анализировать и разрабатывать функциональные узлы системы теплоснабжения. Для этого сформулированы конкретные технические задачи к курсовому проекту и созданы формы, которым обучающиеся будут следовать в процессе их решения.

Учебно-методические рекомендации являются педагогически целесообразными, так как способствуют эффективному развитию у обучающихся навыков решения поставленных задач, использованию различных методов поиска, обработки и анализа информации.

В представленных материалах приведены краткие теоретические сведения, разработана последовательность выполнения задач.

Структура учебно-методических рекомендаций:

– Раздел 1. Тепловое потребление;

– Раздел 2. Гидравлический расчет тепловых сетей;

– Раздел 3. Построение пьезометрического графика и выбор схемы присоединения абонентов к тепловым сетям;

– Раздел 4. Тепловой расчет теплоизоляционной конструкции;

– Библиографический список;

– Приложения.

Каждый раздел включает в себя следующие элементы: теоретические сведения, формулы для проведения расчетов, подробные рекомендации для построение графиков, расчетных схем и графической части проекта. В теоретической части приводится структурированный материал, необходимый для подготовки обучающихся к курсовому проекту.

Выполнение курсового проекта в соответствии с представленными учебно-методическими указаниями позволяет обучающимся освоить основы проектирования систем теплоснабжения, овладеть методами выполнения графической части проекта в программе «Компас», осуществлять сбор, структурирование и анализ информации, что позволяет развивать инженерное мышление, применять полученные знания для решения профессиональных задач.

В авторском материале данных учебно-методических указаний

Ткачев Павел Моисеевич Топоркова Алина Андреевна представлены вопросы проектирования систем теплоснабжения, направленные на формирование их профессиональной компетентности, в рамках изучения профессиональных модулей.

Большое значение имеют представленные в приложении видеосюжеты (обучающий материал), которые наглядно демонстрируют порядок, требования, подходы при выполнении отдельных этапов курсового проектирования.

Актуализированный вариант учебно-методических указаний использовался автором в работе в течение последних трех лет. И уже сейчас можно говорить о том, что данный материал способствует росту результативности обучения студентов, его качественных показателей как в рамках специальности в целом, так и по отдельно взятому модулю и МДК в частности.

Динамика изменения качественных показателей выполнения курсового проекта представлена на рисунке:

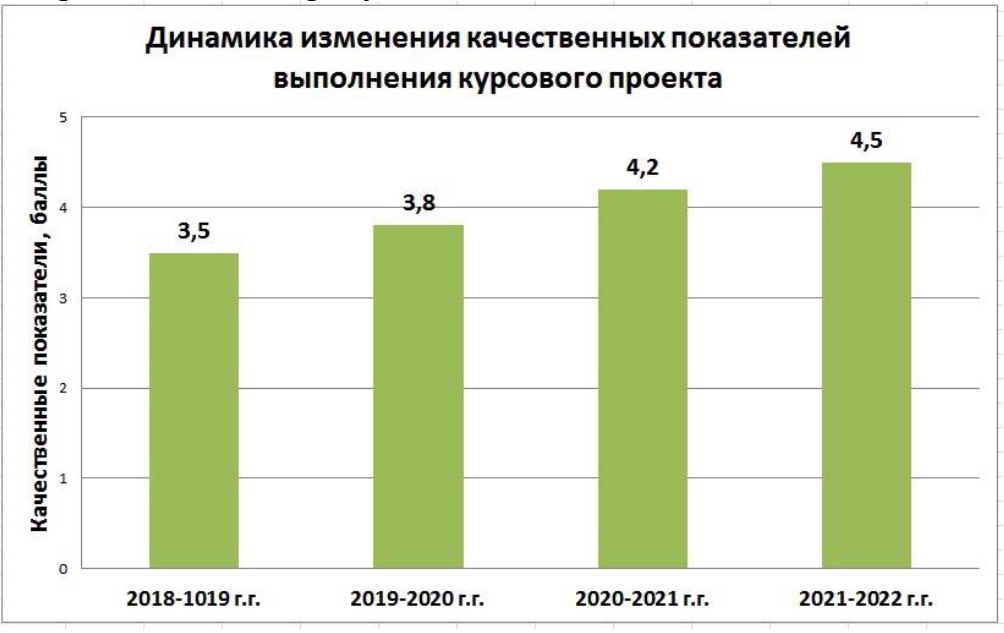

Таким образом, учебно-методические рекомендации имеют практическую значимость, способствуют развитию познавательного интереса обучающихся и могут быть использованы педагогами учреждений среднего профессионального образования при организации курсового проектирования, а также для обучающихся, выполняющих курсовой проект по теме «Теплоснабжение района города» (Профессиональный модуль ПМ02 «Ремонт теплотехнического оборудования и систем тепло и топливоснабжения», специальность 13.02.02 «Теплоснабжение и теплотехническое оборудование»).

Краткая характеристика МДК, порядок подготовки и выполнения курсового проекта студентами, а также установленные критерии оценки данного проекта представлены в пп. 1.1-1.3.

**1.1. Краткая характеристика МДК 02.01 Технология ремонта теплотехнического оборудования и систем тепло и топливоснабжения. Место курсового проекта в курсе МДК.**

МДК 02.01 является частью основной образовательной программы в соответствии с ФГОС по специальности СПО 13.02.02 Теплоснабжение и теплотехническое оборудование.

Дисциплина изучается в VII семестре. Рабочей программой предусмотрено 40 часов на выполнение курсового проекта, что составляет 7 % от обязательной аудиторной нагрузки, которая равна 570 часов, при этом максимальная нагрузка – 855 часов, из них 285 часов приходится на самостоятельную работу обучающихся.

### **1.2. Организация и порядок выполнения курсового проекта**

Выполнение курсового проекта проводится на завершающей стадии обучения после изучения теоретического материала и является начальным этапом выпускной квалификационной работы.

Введение курсового проектирования в учебный процесс служит связующим звеном между теорией и практикой. Они необходимы для закрепления теоретических знаний, а также для получения практических навыков и умений. Выполнение курсового проекта проводится студентом самостоятельно, с применением знаний и умений, с использованием необходимых пояснений, полученных от преподавателя. Обучающиеся должны иметь методические рекомендации по выполнению курсового проекта, рекомендации по оформлению [18], конспекты лекций,

измерительные и чертежные инструменты, средство для вычислений и умение работать в программе графического редактора «Компас».

Преподаватель выдаёт каждому обучающемуся индивидуальное задание c исходными данными для проектирования.

Исходные данные для проектирования:

1.Генплан района с указанием места ввода теплосети в квартал с нанесенными объектами теплопотребления:

Рельеф местности принимается условно ровным, с одинаковой отметкой поверхности земли.

2. Место расположения района – город, согласно приложения.

3. Система теплоснабжения - двухтрубная водяная.

4. Источник теплоты – ТЭЦ.

5. Температурный график - 150-70°С.

6. Вид прокладки тепловых сетей.

7. Конструкция тепловой изоляции.

Курсовой проект состоит из расчетно-пояснительной записки и графической части, включающей два листа формата А2 (мм), (594x420).

Расчетно-пояснительная записка должна содержать следующие разделы:

Введение.

- 1. Тепловое потребление.
- 2. Гидравлический расчет тепловых сетей.
- 3. Пьезометрический график и выбор схем присоединения абонентов к тепловой сети.

4. Тепловой расчет изоляционной конструкции.

Заключение.

Библиографический список.

В пояснительной записке представлен следующий графический материал:

-график часовых расходов теплоты на отопление и горячее водоснабжение в зависимости от температуры наружного воздуха и график годового расхода тепла по продолжительности стояния наружных температур;

- температурный график;

- расчетная схема для гидравлического расчета;
- пьезометрический график.

Пояснительная записка комплектуется в следующем порядке:

- титульный лист;
- задание на курсовое проектирование;
- содержание, где перечисляются все разделы пояснительной записки;
- разделы пояснительной записки;
- библиографический список.

В графической части проекта приводятся:

- генплан района города с нанесением трассы тепловых сетей, камер, неподвижных опор и расстояний между ними (М 1 : 500);

- монтажная схема теплопроводов, на которой показывают узлы ответвлений трубопроводов, компенсаторы, неподвижные и скользящие опоры, задвижки, дренажные узлы, диаметры трубопроводов.

Графическая часть курсового проекта выполняется в соответствии с требованиями государственного стандарта [1].

## **1.3. Критерии оценки результатов выполнения практических работ**

Критериями оценки результатов работы обучающихся являются:

уровень усвоения обучающимся учебного материала;

 умение обучающегося использовать теоретические знания при выполнении практических задач;

сформированность профессиональных компетенций:

- ПК 02.02 Производить ремонт теплотехнического оборудования и систем тепло- и топливоснабжения.

- ПК 02.03 Вести техническую документацию ремонтных работ.

сформированность общих компетенций:

 ОК 1. Понимать сущность и социальную значимость своей будущей профессии, обладать высокой мотивацией к выполнению профессиональной деятельности в области обеспечения информационной безопасности

 ОК 2. Организовывать собственную деятельность, выбирать типовые методы и способы выполнения профессиональных задач, оценивать их эффективность и качество;

 ОК 3. Принимать решения в стандартных и нестандартных ситуациях и нести за них ответственность;

 ОК 4. Осуществлять поиск и использование информации, необходимой для эффективного выполнения профессиональных задач, профессионального и личностного развития;

 ОК 5. Использовать информационно-коммуникационные технологии в профессиональной деятельности;

 ОК 6. Работать в коллективе и команде, эффективно общаться с коллегами, руководством, потребителями;

 ОК 7. Брать на себя ответственность за работу членов команды (подчиненных), результат выполнения заданий;

 ОК 8. Самостоятельно определять задачи профессионального и личностного развития, заниматься самообразованием, осознанно планировать повышение квалификации;

 ОК 9. Ориентироваться в условиях частой смены технологий в профессиональной деятельности;

- уровень оформления работы;
- анализ результатов.

#### Критерии оценивания курсового проекта

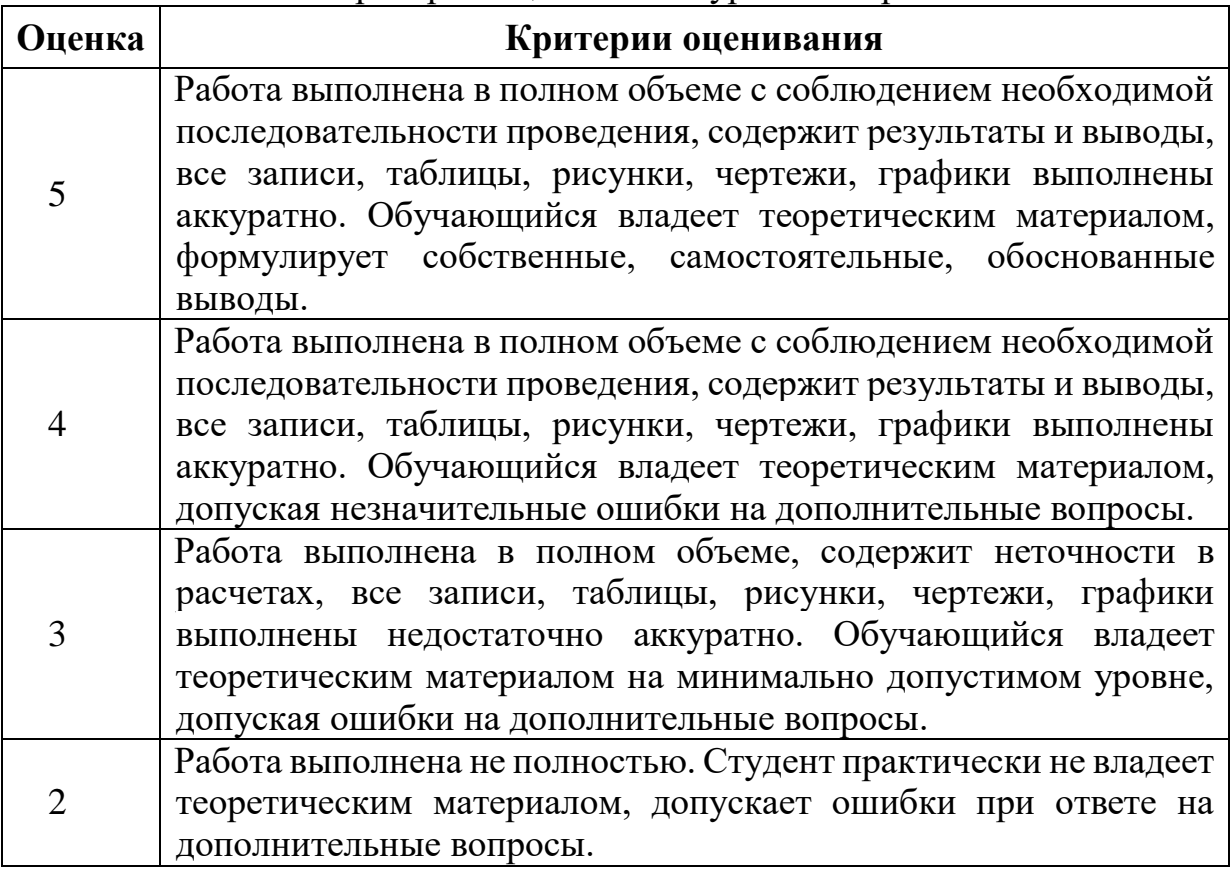

**Основная часть** (учебно-методические указания)

### **1 Тепловое потребление**

Определение тепловых потоков (тепловых нагрузок, расходов теплоты), отпускаемых потребителям из тепловых сетей является первым этапом при проектировании тепловых сетей и при разработке схем теплоснабжения.

Отпуск теплоты из водяных тепловых сетей производится, прежде всего, в системы отопления, вентиляции и кондиционирования зданий, предназначенные для поддержания в помещении заданных нормами комфортных условий, в первую очередь, температуры воздуха, а также его состава, независимо от колебаний температуры наружного воздуха.

Поддержание заданной температуры воздуха в помещении требует подачи теплоты в течение значительной части года, называемой отопительным периодом. Поддержание заданного состава воздуха в помещениях за счет удаления из них влажного и загрязненного воздуха обеспечивается системами вентиляции этих помещений. Перечисленные расходы теплоты относятся к сезонным тепловым нагрузкам.

За счет отпуска тепла из систем централизованного теплоснабжения могут быть еще обеспечены круглогодовые тепловые нагрузки: использование теплоты в системах горячего водоснабжения (ГВС), использование теплоты для технологических целей предприятий.

Теплоснабжение района города в настоящем проекте, согласно задания осуществляется от ТЭЦ. Задана водяная двухтрубная система теплоснабжения. В двухтрубных системах тепловая сеть состоит из двух линий: подающей и обратной. По подающей линии горячая вода подводится от станции к абонентам, по обратной линии охлажденная вода возвращается на станцию. Такие системы хороши тем, что требуют меньше начальных вложений и дешевле в эксплуатации.

В зависимости от способа приготовления горячей воды системы теплоснабжения бывают открытыми и закрытыми.

Основной особенностью открытых систем теплоснабжения является непосредственный разбор воды из тепловой сети для горячего водоснабжения.

При открытых системах упрощается оборудование абонентских вводов, так как отпадает необходимость установки на вводах водяных подогревателей горячего водоснабжения.

Основным преимуществом открытых систем теплоснабжения является высокая эффективность теплофикации благодаря максимальному использованию низко потенциальных источников тепла на ТЭЦ для нагревания большого количества подпиточной воды. Так как на горячее Ткачев Павел Моисеевич Топоркова Алина Андреевна водоснабжение в открытых системах расходуется деаэрированная сетевая вода - местные установки менее подвержены коррозии.

Недостатки открытых систем:

1. Усложнение и удорожание станционной водоподготовки.

2. Нестабильность воды, поступающей в водоразбор, по запаху, цветности и санитарным качествам при зависимой схеме присоединения отопительных установок к тепловой сети.

3. Усложнение и увеличение объема санитарного контроля за системой теплоснабжения.

4. Усложнение эксплуатации из-за нестабильности гидравлического режима тепловой сети, связанной с переменным расходом воды в обратной линии.

5. Усложнение контроля герметичности системы теплоснабжения в связи с тем, что в открытых системах теплоснабжения величина подпитки не характеризует плотность системы,

При закрытой системе теплоснабжения водопроводная вода, поступающая в установки горячего водоснабжения, не имеет прямого контакта с сетевой водой, так как подогрев водопроводной воды осуществляется на абонентских вводах в поверхностных водоводяных подогревателях.

Гидравлическая изолированность водопроводной воды, поступающей в установки горячего водоснабжения, от воды, циркулирующей в тепловой сети, является преимуществом закрытой системы.

Благодаря этому обеспечивается стабильное качество горячей воды, поступающей в установки горячего водоснабжения, одинаковое с качеством водопроводной воды.

Чрезвычайно прост санитарный контроль системы горячего водоснабжения благодаря короткому пути прохождения водопроводной воды от ввода в здание до водоразборного крана и контроль герметичности теплофикационной системы, который производится по величине подпитки.

Основным недостатком закрытых систем являются:

1. Усложнение оборудования и эксплуатации абонентских вводов горячего водоснабжения из-за установки водоводяных подогревателей.

2. Выпадение накипи в водоводяных подогревателях и трубопроводах местных установок горячего водоснабжения при водопроводной воде, имеющей повышенную карбонатную жесткость.

3. Коррозия местных установок горячего водоснабжения из-за поступления в них недеарированной водопроводной воды.

12

Ткачев Павел Моисеевич Топоркова Алина Андреевна По способу присоединения теплопотребляющих установок абонентов к тепловой сети различают зависимые и независимые схемы присоединения.

При зависимой схеме присоединения теплопотребляющих установок абонентов к тепловой сети вода из тепловой сети непосредственно поступает в приборы абонентской установки.

При зависимых схемах присоединения давление в абонентской установке зависит от давления в тепловой сети. Оборудование абонентского ввода в этом случае проще и дешевле, чем при независимой схеме.

При зависимой схеме может быть получен больший перепад температур сетевой воды в абонентской установке, чем при независимой схеме, что уменьшает расход теплоносителя в сети, приводит к снижению диаметров сети и экономии на начальной стоимости тепловой сети и на эксплуатационных расходах.

Основным недостатком зависимой схемы присоединения является жесткая гидравлическая связь тепловой сети с отопительными приборами абонентских установок, имеющими, как правило, пониженную механическую прочность, что ограничивает пределы допустимых режимов работы системы централизованного теплоснабжения.

При независимой схеме присоединения вода из тепловой сети проходит через теплообменник, в котором нагревает вторичный теплоноситель, используемый в абонентской установке.

Поэтому по условиям надежности работы систем теплоснабжения крупных городов независимая схема является более предпочтительной.

В тех же случаях, когда давление в тепловой сети в статических условиях превышает допустимый уровень давлений в абонентских установках, применение независимой схемы присоединения является обязательным, независимо от размеров системы централизованного теплоснабжения. Обязательным применение независимой схемы является при подключении абонентов этажностью 12 этажей и выше.

Наиболее распространенной зависимой схемой присоединения абонентских установок потребителей к тепловой сети является зависимая с элеваторным смешением.

Основными преимуществами элеватора, как смесительного устройства является простота и надежность работы. В условиях эксплуатации элеватор не требует постоянного обслуживания.

Серьезным недостатком схемы с элеваторным смешением является отсутствие автономной, т.е. независимой от тепловой сети, циркуляции воды в местной отопительной установке, что очень опасно при аварийных ситуациях в тепловой сети.

Расчетные тепловые нагрузки на отопление и вентиляцию зданий зависят от температур наружного воздуха для данного района, наружного объема зданий и их удельных характеристик. Технологические нагрузки зависят от профиля производственных предприятий и режима их работы. Нагрузки ГВС зависят от режима потребления горячей воды, благоустройства жилых и общественных зданий, состава населения и распорядка рабочего дня людей, а так же от режима работы коммунальных предприятий.

Расчетными называются максимальные тепловые нагрузки, на которые предусмотрены системы теплоснабжения. Под расчетной тепловой нагрузкой на горячее водоснабжение понимают максимальный часовой расход теплоты за сутки наибольшего водопотребления.

Максимальные тепловые потоки на отопление, вентиляцию и ГВС жилых, общественных и производственных зданий определяется:

для предприятий - по укрупненным ведомственным нормам или по проектам аналогичных предприятий;

для жилых районов городов и других населенных пунктов - по укрупненным показателям.

Расчетные тепловые нагрузки позволяют определять расход теплоносителя, мощность источника теплоснабжения, диаметр трубопроводов тепловых сетей.

Для заданного города следует принять следующие климатологические данные, которые являются исходными данными для курсового проекта [7], [прил.1] :

- расчетную температуру наружного воздуха для проектирования отопления (средняя наиболее холодной пятидневки) *tн.р.о, °С.;*
- расчетную температуру наружного воздуха для проектирования вентиляции (средняя наиболее холодного периода) *tн.р.в.,°С;*
- продолжительность отопительного периода *nо,сут;*
- продолжительность стояния температур наружного воздуха с интервалом 5°C в течение отопительного периода *n,сут* .

При расчете графиков температур сетевой воды в системах централизованного теплоснабжения начало и конец отопительного периода при суточной температуре наружного воздуха принимаются [6], [4]:

 *+8°C* в районах с расчетной температурой наружного воздуха для проектирования отопления до *-30°С* и усредненной расчетной температурой внутреннего воздуха отапливаемых зданий *18°С*.;

 *+10°С* в районах с расчетной температурой наружного воздуха для проектирования отопления ниже *-30°С* и усредненной расчетной температурой внутреннего воздуха отапливаемых зданий *+20°С*.

#### **1.1 Характеристика потребителей тепла**

Согласно исходным данным района строительства тепловой сети, типа и количества потребителей, необходимо дать краткое описание района строительства (этажность и тип зданий, количество жителей, описание потребителей тепла), дать классификацию систем теплоснабжения по следующим признакам: источник теплоты, вид теплоносителя, способ подачи воды на горячее водоснабжение, количество трубопроводов тепловых сетей, способ обеспечения потребителей тепловой энергией и др.

При описании системы теплоснабжения необходимо отметить ее положительные качества и недостатки, при этом следует обратить внимание на различие в стабильности гидравлических режимов систем и схем присоединения установок горячего водоснабжения к открытым и закрытым тепловым сетям, а также привести принципиальную схему приготовления воды для горячего водоснабжения.

Размеры зданий, их количество и назначение берем из задания на курсовое проектирование, при этом размеры зданий определяем таким образом:

Высоту одного этажа для жилого дома принимаем равной 3м, количество жителей – из расчета  $20<sup>M</sup>$  общей площади на одного жителя.

Высоту одного этажа общественных зданий принимаем равной 4м, количество единиц потребления горячей воды – из задания на курсовое проектирование.

Результаты расчетов сводим в таблицу 1.1

Таблица 1.1 - Характеристика потребителей тепла

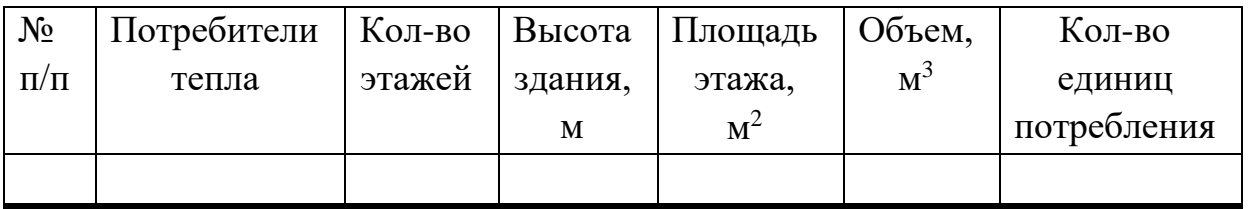

**Отопление**

Для расчета тепловой нагрузки системы отопления отдельного здания, пользуемся удельными тепловыми характеристиками зданий *– qо,* значения которых изменяется обратно пропорционально объему здания и зависят от его назначения.

Численные значения удельных отопительных характеристик принимаем согласно приложения [прил. 2 ], [10].

Расчетный расход тепла на отопление по укрупненным измерителям определяют по формуле:

$$
Q_{o.p.} = 1,163 \cdot qo \cdot \alpha \cdot (t_{\text{BH}} - t_{\text{H},p.o}) \cdot V_{\text{H}} \cdot 10^3, \text{kBm} \tag{1.1}
$$

где

*qо*–удельная отопительная характеристика здания, *ккал/м³чºС;*

*a* – поправочный коэффициент, учитывающий отличие расчетной

температуры наружного воздуха для проектирования отопления *tн.р.о* в местности, где расположено рассматриваемое здание от *tн.р. = -35<sup>о</sup>С.,* при которой определено соответствующее значение *qо* [прил. 3 ];

*tвн* – усредненная расчетная внутренняя температура отапливаемых помещений, *ºС* [4] ;

*tн.р.о* – температура наружного воздуха для проектирования систем отопления, *ºС*, [7], [прил.1];

*Vн* – строительная кубатура отапливаемых зданий, *м³* (таблица 1.1)*.* Результаты расчета сводим в таблицу 1.2.

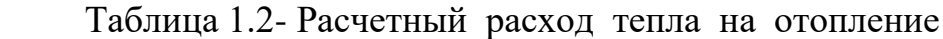

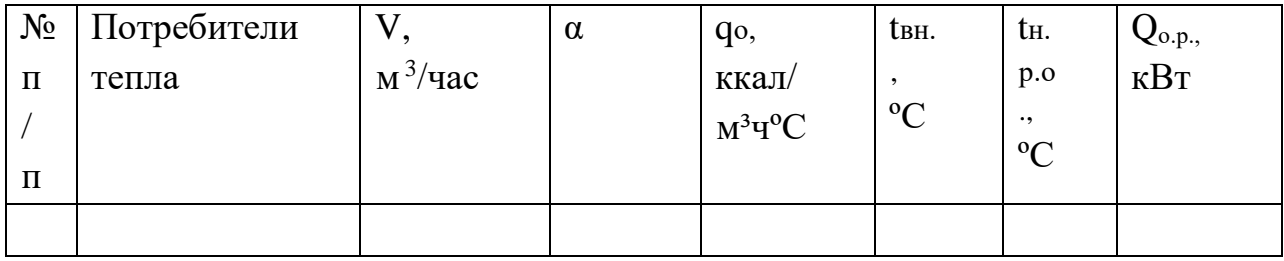

#### **Приточная вентиляция**

Расчетный расход тепла на приточную вентиляцию определяем по формуле:

$$
Q\epsilon = 1,163 \cdot q_{\epsilon} \cdot \alpha \cdot (t_{\epsilon H} - t_{H}.p_{\epsilon \epsilon}) \cdot V_H \cdot 10^{-3}, \, \kappa Bm \tag{1.2}
$$

где

*tн.р.в.* – температура наружного воздуха для проектирования вентиляции [4]; *qв -* удельная вентиляционная характеристика здания, *ккал/м³чºС* [прил. 2 ],  $[10]$ .;

*tвн* – усредненная расчетная внутренняя температура отапливаемых помещений, *ºС* [4];

Результаты расчета сводим в таблицу 1.3.

Таблица 1.3- Расчетный расход тепла на вентиляцию

| $N_2$<br>$\Pi/\Pi$ | Потребители<br>тепла | $M^3$ /4ac | α | Qв,<br>ккал/м <sup>з</sup> ч <sup>о</sup> С | t <sub>BH.</sub><br>$\rm ^{o}C$ | tн.p.в.,<br>$\mathfrak{O}$ | Q <sub>в.р.,</sub><br>кВт |
|--------------------|----------------------|------------|---|---------------------------------------------|---------------------------------|----------------------------|---------------------------|
|                    |                      |            |   |                                             |                                 |                            |                           |

## **Горячее водоснабжение**

Среднечасовой тепловая нагрузка горячего водоснабжения потребителей тепловой энергии определяется по формуле:

$$
Q_{\frac{cp}{26}}^{cpq} = 1,163 \cdot \frac{m \cdot a \cdot (55 - tx.3)}{24} \cdot 10^{-3}, \ \kappa Bm \tag{1.3}
$$

где

*m* –количество единиц потребления (таблица 1.1);

*tх.з.* – температура холодной водопроводной воды; (при отсутствии данных принимается равной 5 ºС)

*а* – норма расхода горячей воды на 1 потребителя принимается приложению в зависимости от типа потребителей [прил. 4 ], [10].;

Максимальная нагрузка горячего водоснабжения определяется по формуле:

$$
Q_{\text{26.MARC,}} = 2.4 Q_{\text{26.Cp.,}} \kappa Bm \tag{1.4}
$$

Средний тепловой поток на горячее водоснабжение в летний период определяется по формуле:

$$
Q_{\text{26}.cp}{}^n = 0.64 \ Q_{\text{26}.cp.}, \ \kappa Bm \tag{1.5}
$$

Результаты расчета сводим в таблицу 1.4.

Таблица 1.4 – Расчетный расход тепла на горячее водоснабжение

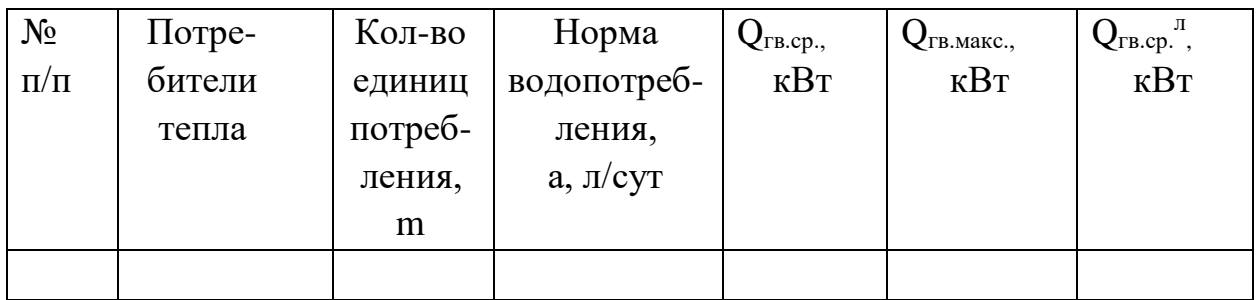

После определения *Qо.р. , Qв.р., Qгв.макс, , Qгв.ср., Qгв.ср. л ,* для всех потребителей результаты расчетов сводим в таблицу 1.5.

Таблица 1.5 – Расчетный расход тепла на отопление, вентиляцию и горячее водоснабжение

| $N_2$     | Потребители | Тепловая нагрузка, кВт |                    |                    |                                                                 |  |  |  |  |
|-----------|-------------|------------------------|--------------------|--------------------|-----------------------------------------------------------------|--|--|--|--|
| $\Pi/\Pi$ | тепла       |                        |                    |                    |                                                                 |  |  |  |  |
|           |             | $Q_{o.p.}$             | $Q_{\mathtt{B.p}}$ | $Q_{\text{FB.}cp}$ | $\vert Q_{\text{FB.MAKC}} \vert Q_{\text{FB.Cp.}}$ <sup>J</sup> |  |  |  |  |
|           |             |                        |                    |                    |                                                                 |  |  |  |  |
| Итого:    |             |                        |                    |                    |                                                                 |  |  |  |  |
|           |             |                        |                    |                    |                                                                 |  |  |  |  |

$$
Q_{2,e,\text{max}} = 2.4 \cdot Q_{2,e,\text{cp.}}, \text{KBT}. \qquad (1.6)
$$

Средний тепловой поток на горячее водоснабжение в неотопительный (летний) период

$$
Q_{2.8.cp} = Q_{2.8.cp.} \frac{55 - t_{x.x}}{55 - t_{x.x}} \beta, \text{ KBT},
$$
\n(1.7)

где

*х л t* . - температура холодной водопроводной воды в летний период, °С (принимается  $t_{x.x} = 15$ °C);

 $\beta$ - коэффициент, учитывающий изменение среднего расхода воды на горячее водоснабжение в неотопительный период по отношению к отопительному периоду (для жилищно-коммунального сектора принимается равным 0,8).

### **1.2 Построение графиков расхода теплоты**

После определения расчетного теплопотребления приступаем к построению графиков часовых расходов теплоты на отопление, вентиляцию и горячее водоснабжение района города.

Поскольку расход теплоты на отопление пропорционален разности температур *t в.н.* и *Q<sup>о</sup> = f(tн.)* график часового расхода теплоты на отопление в зависимости от температуры наружного воздуха будет представлять прямую линию.

Его можно построить по двум точкам:

$$
πρu tμ = tμ,ρ.o., 0C; \tQo = Qo.p.κBm;\nπρu tμ = +8( +10 )0C; \tQo = Qo.p.  $\frac{t_{\text{øn}} - t_{\text{W}}}{t_{\text{Rn}} - t_{\text{Wpo}}}$ , κ*Bm*, (1.8)
$$

Расход теплоты на вентиляцию в диапазоне температур от *+8( +10 )<sup>0</sup>С;* до *tн.р.в., <sup>0</sup>С* так же зависит только от *t н.,* следовательно график *Q<sup>в</sup> = f(t н.)* может быть построен аналогично графику расхода теплоты на отопление:

при *t н. = t н.р.в. , <sup>0</sup>С; Q<sup>в</sup> = Qо.в., кВт;*

при  $t_{\mu} = +8(-10)^{0}C$ ;

$$
Q_{\scriptscriptstyle{\theta}} = Q_{\scriptscriptstyle{\theta.6}} \frac{t_{\scriptscriptstyle{\theta H}} - t_{\scriptscriptstyle{\mu}}}{t_{\scriptscriptstyle{\theta H}} - t_{\scriptscriptstyle{\theta H}}}
$$
,*κBm* (1.9)

При дальнейшем понижении температуры наружного воздуха от *tн.р.в., <sup>0</sup>С* до *tн.р.о., <sup>0</sup>С* в целях экономии топлива расход теплоты на вентиляцию сохраняют постоянным, за счет рециркуляции воздуха [6].

Тепловая нагрузка на горячее водоснабжение является круглогодовой в течение отопительного периода условно принимается постоянной, не зависящей от температуры наружного воздуха. Поэтому график расхода теплоты на горячее водоснабжение представляет собой прямую, параллельную оси абсцисс.

Суммарный график часовых расходов на отопление, вентиляцию и горячее водоснабжение строим сложением соответствующих ординат при  $t_{\mu} = +8(-10)^0C$ ;  $t_{\mu,p,e} C$ ,  $\mu t_{\mu,p,o} C$ .

Для определения загрузки, режима работы и экономичности использования теплофикационного оборудования, подсчета выработки Ткачев Павел Моисеевич Топоркова Алина Андреевна тепловой энергии пользуются годовым графиком расхода теплоты по продолжительности стояния температуры наружного воздуха.

Он строится на основании графика часовых расходов теплоты и состоит из двух частей: левой – графика зависимости часовых расходов теплоты от температуры наружного воздуха и правой – годового графика теплоты.

На годовом графике расхода теплоты по оси ординат откладывается расход теплоты, по оси абсцисс число часов стояния температуры наружного воздуха, которое за отопительный период для заданного города определяем по климатологическим данным *n<sup>о</sup> ,сут.* [7], [прил.1] ;

В летний период имеет место летняя нагрузка на горячее водоснабжение *Qгв.ср. л ,кВт*.

Площадь, ограниченная осями координат и кривой расхода теплоты представляет собой годовой расход теплоты района города. При этом продолжительность работы теплоснабжения в год принимается равной *350* суток или 8400 часов.

График часового и годового расходов теплоты приведен на рисунке1.1

### **1.3 Регулирование отпуска теплоты**

Предусматриваются следующее регулирование отпуска теплоты: центральное – на источнике теплоты, групповое – в ЦТП, индивидуальное - в ИТП.

Для водяных тепловых сетей следует предусматривать, как правило, качественное регулирование отпуска теплоты по нагрузке отопления согласно графику изменения температуры воды в зависимости от температуры наружного воздуха.

Центральное качественное регулирования отпуска теплоты ограничивается наименьшими температурами воды в подающем трубопроводе, необходимыми для подогрева воды, поступающей в системы горячего водоснабжения потребителей:

для закрытых систем теплоснабжения - не менее  $70^{\circ}$ С [6]; для открытых систем теплоснабжения - не менее 60°С [6].

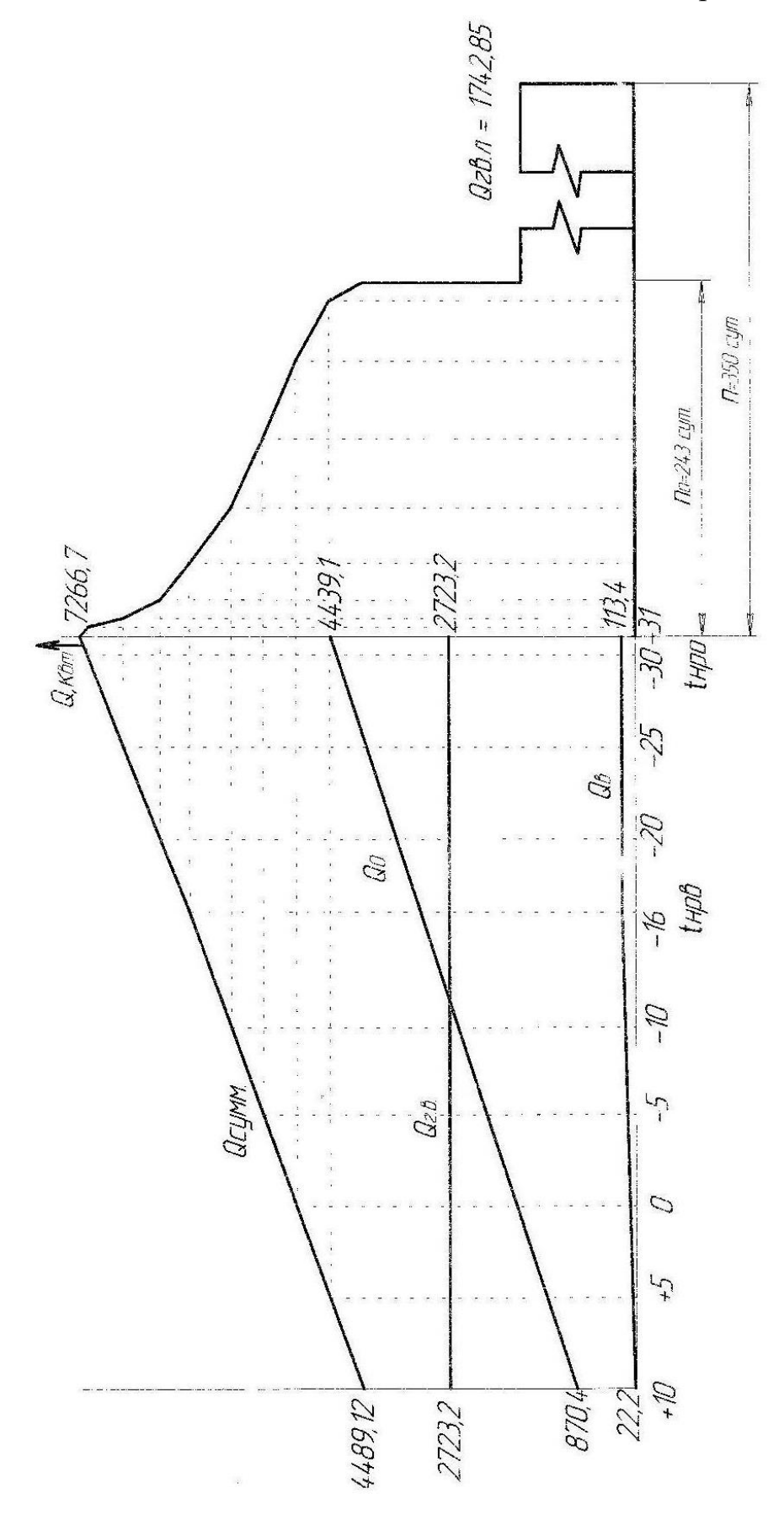

Рисунок 1.1- График часового и годового расходов теплоты

В закрытых системах теплоснабжения водонагреватели горячего водоснабжения могут присоединятся по одноступенчатой(параллельной или предвключенной) или двухступенчатой (последовательной или смешанной) схеме.

Выбор схемы зависит от отношения *о р г в макс Q Q* .  $\frac{0.6 \text{ MARC}}{2}$ .

Построение графика центрального качественного регулирования отпуска теплоты по отопительной нагрузке основано на определении зависимости температуры сетевой воды в подающей и обратной магистралях от температуры наружного воздуха  $\tau_{1,0} = f(t_n)$ ,  $\tau_{2,0} = f(t_n)$ 

Для зависимых схем присоединения отопительных установок к тепловым сетям температуру воды в подающей и обратной магистралях в течение отопительного периода, т.е. в диапазоне температур наружного воздуха от  $+8\degree C(+10\degree C)$  до  $t_{\mu,p.o.}$ ,  $\degree C$  рассчитываем по формулам:

$$
\tau_{l.o} = t_{\scriptscriptstyle \theta H.} + \Delta t \left( \frac{t_{\scriptscriptstyle \theta H} - t_{\scriptscriptstyle \mu}}{t_{\scriptscriptstyle \theta H} - t_{\scriptscriptstyle \theta P0}} \right)^{0.8} + (\Delta \tau - 0.5\Theta) \frac{t_{\scriptscriptstyle \theta H} - t_{\scriptscriptstyle \mu}}{t_{\scriptscriptstyle \theta H} - t_{\scriptscriptstyle \theta P0}}, {}^{0}C,
$$
\n(1.10)

$$
\tau_{2.o} = t_{\scriptscriptstyle \theta H.} + \Delta t \left( \frac{t_{\scriptscriptstyle \theta H} - t_{\scriptscriptstyle \mu}}{t_{\scriptscriptstyle \theta H} - t_{\scriptscriptstyle \mu p o}} \right)^{0.8} - 0.5 \Theta \frac{t_{\scriptscriptstyle \theta H} - t_{\scriptscriptstyle \mu}}{t_{\scriptscriptstyle \theta H} - t_{\scriptscriptstyle \mu p o}} \; , \; {}^{0}C,
$$
\n(1.11)

где

*∆t* – температурный напор нагревательного прибора при расчетной температуре воды в отопительной системе;

$$
\Delta t = \frac{\tau_3 + \tau_2}{2} - t_{\text{GH}}^0 C, \tag{1.12}
$$

где

*τ<sup>3</sup>* – температура воды в подающей линии (после смесительного устройства) системы отопления, принимается  $95^0C$ ;

*τ<sup>2</sup>* – температура воды в обратной линии системы отопления, принимается  $70^0C$ ;

 $\Delta \tau$  – расчетный перепад температуры воды в тепловой сети <sup>0</sup>С;

$$
\Delta \tau = \tau_1 - \tau_2 \tag{1.13}
$$

*Ө* - расчетный перепад температуры воды в местной системе отопления.  $\theta = \tau_3 - \tau_2$ . (1.14) Задаваясь различными значениями  $t_{h}$ . в пределах от  $+8$ ( $+10$ )<sup>o</sup>C; до  $t_{H.D.o.}$ <sup>0</sup>C, определяем *τ1.о* и *τ2.о*

Полученные результаты сводим в таблицу 1.6.

Таблица 1.6– Температура воды в подающем и обратном трубопроводе в зависимости от температуры наружного воздуха

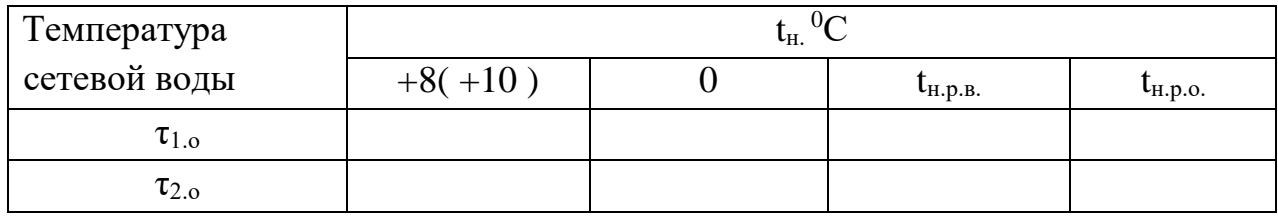

Для обеспечения требуемой температуры воды в системе горячего водоснабжения минимальную температуру воды в подающей магистрали тепловой сети принимаем равной *70 <sup>0</sup>С* для закрытых систем теплоснабжения.

Поэтому из точки, соответствующей *70 <sup>0</sup>С* на оси ординат проводим горизонтальную прямую до пересечения с температурной линией подающей магистрали. Температура наружного воздуха, соответствующая точке излома графика обозначается *tн.изл. , <sup>0</sup>С.*

Для обеспечения требуемой температуры воды в системе горячего водоснабжения минимальную температуру воды в подающей магистрали тепловой сети принимаем равной *60 <sup>0</sup>С* для открытых систем теплоснабжения.

Поэтому из точки, соответствующей *60 <sup>0</sup>С* на оси ординат проводим горизонтальную прямую до пересечения с температурной линией подающей магистрали. Температура наружного воздуха, соответствующая точке излома графика обозначается *tн.изл. , <sup>0</sup>С.*

Полученный график температуры воды в тепловой сети называется отопительно – бытовым.

Для качественного теплоснабжения разнородных потребителей центральное регулирование отпуска теплоты дополняется местным количественным регулированием.

График температур приведен на рисунке 1.2

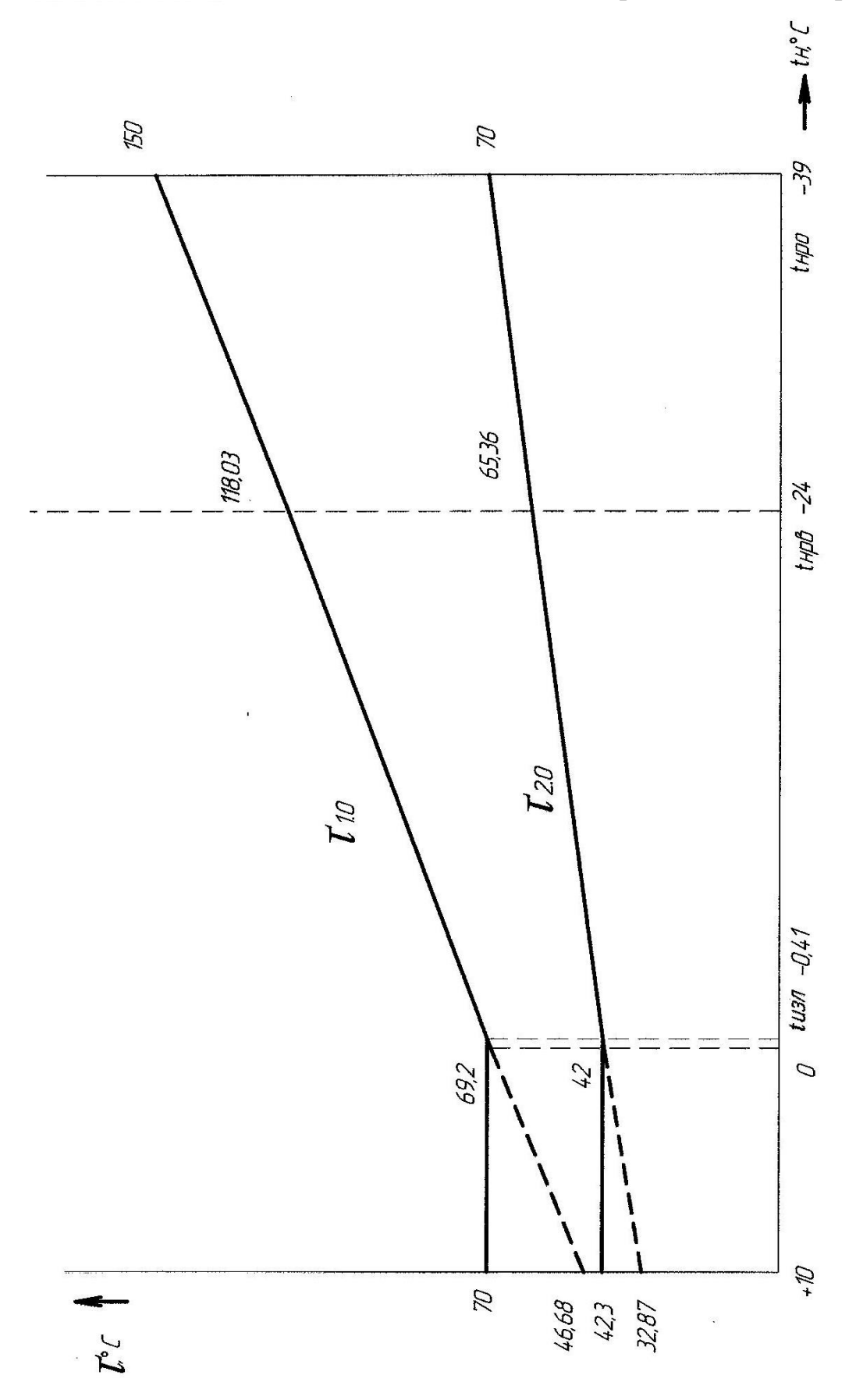

Рисунок 1.2 - График температур воды в подающем и обратном трубопроводах при центральном регулировании по отопительной нагрузке

#### **1.4 Расчет расхода теплоносителя в тепловых сетях**

Расчетные расходы теплоносителя (воды) определяются в зависимости от назначения тепловой сети, вида системы теплоснабжения (открытая или закрытая) принимаемого графика температур, а также схемы включения подогревателей горячего водоснабжения при закрытых системах теплоснабжения

 При закрытой системе теплоснабжения системы горячего водоснабжения потребителей присоединяются к двухтрубным водяным сетям через водоподогреватели.

Водоподогреватели в зависимости от величины отношения максимального часового расхода теплоты на горячее водоснабжение *Qг.в.макс.* к максимальному часовому расходу теплоты на отопление *Qо.р*. (в центральном или индивидуальном тепловом пункте) присоединяются следующим образом [3], [6]:

$$
- \; \text{ppu} \quad 0, 2 \prec \frac{Q_{\text{2.8. \text{M4KC}}}}{Q_{\text{0. p}}} \prec 1, 0 \; -
$$

по двухступенчатой последовательной и смешанной схемах в зависимости от принятого режима регулирования отпуска теплоты в тепловых сетях, при этом последовательная схема применяется чаще, чем смешанная, так как суммарный расход сетевой воды в ней меньше, благодаря тому, что в ней используется не только теплота сетевой воды после системы отопления, но и теплоаккумулирующая способность зданий;

- при  $\frac{Q_{2.6 \text{ .} \text{ 1}}}{Q} \geq 1$ .  $\frac{0.6 \text{ .} \text{ _}}{2}$   $\geq$ *о р г в макс Q*  $Q_{\text{2.8.144KC}} \geq 1$  - по параллельной одноступенчатой схеме.

-при 0,2 . . . *о р г в макс Q*  $Q_{\text{RMSL}} \leq 0.2$ - по предвключенной или параллельной схеме

присоединяются потребители с небольшой нагрузкой горячего водоснабжения: (детские сады, административные здания и т.п.).

В открытых системах теплоснабжения отопительная установка и установка горячего водоснабжения могут быть присоединены к тепловой сети по принципу связанного и принципу несвязанного регулирования.

При применении несвязанного регулирования обе установки работают независимо друг от друга.

При применении связанного регулирования расчетный расход воды в городских тепловых сетях заметно снижается.

Ткачев Павел Моисеевич Топоркова Алина Андреевна В часы наибольшого водоразбора из подающей линии снижается количество тепла подаваемого на отопление. Недоданное тепло компенсируется в часы малого водоразбора из подающей линии, когда большая часть тепла или все тепло, поступающее на абонентский ввод, направляется в отопительную систему.

При присоединении абонентских установок по принципу связанного регулирования строительная конструкция отапливаемых зданий используется в качестве теплового аккумулятора, выравнивающего суточный график тепловой нагрузки абонентской установки.

Согласно перечисленным условиям и в соответствии с расчетными данными необходимо выбрать схему присоединения установок горячего водоснабжения каждого потребителя к тепловым сетям.

Результаты по выбору схем присоединения установок горячего водоснабжения потребителей к тепловым сетям сводим в таблицу 1.7

> Таблица 1.7 – Выбор схем присоединения установок горячего водоснабжения

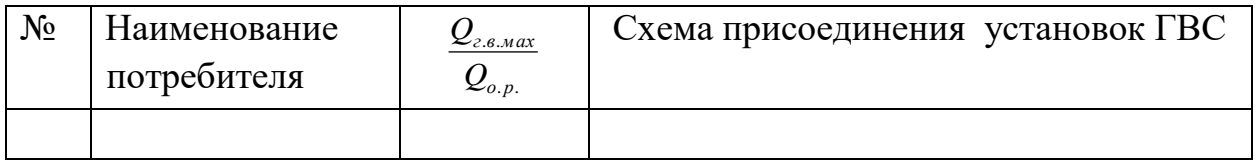

Расчетный расход сетевой воды для определения диаметров труб в водяных тепловых сетях при качественном регулировании определяется отдельно для вентиляции, отопления и горячего водоснабжения с последующим суммированием этих расходов воды. [л.2].

Расчетный расход воды на отопление:

$$
G_{o.p.} = \frac{0.86 Q_{o.p.}}{\tau_1 - \tau_2}, \, m/u, \tag{1.15}
$$

где

*Qо.р.* – расчетная тепловая нагрузка отопления, *кВт* (таблица 1.5);

 $\tau_1$  и  $\tau_2$  - температура воды в подающем и обратном трубопроводе, <sup>0</sup>С (Рисунок 1.2);

Выполняем расчеты для всех потребителей. Результаты расчетов сводим в таблицу 1.8

Расчетный расход воды на вентиляцию:

$$
G_{e.p.} = \frac{0.86 Q_{e.p..}}{\tau_1 - \tau_2}, \, m/u,
$$
\n(1.16)

где

*Qв.р.* – расчетная тепловая нагрузка вентиляции, *кВт* (таблица 1.5)

Определяем расход только для всех общественных зданий. Результаты расчетов сводим в таблицу 1.8

Расчетный расход воды на горячее водоснабжение в закрытых системах теплоснабжения определяется в зависимости от схемы присоединения водоподогревателей.

Средний расход воды при предвключенной схеме :

$$
G_{26.cp.} = \frac{0.86 Q_{\text{aAn\delta}}}{\tau_1 - \tau_4}, \, m/v \tag{1.17}
$$

где

*Qгв.ср.* – средняя тепловая нагрузка на горячее водоснабжение, кВт (таблица 1.5);

*τ1*– температура воды в подающем трубопроводе в точке излома температурного графика (*τ1 = 70◦С)* (рисунок 1.2) ;

*τ4* - температура воды после последовательного включения водоподогревателя ГВС *( τ4* = *60◦С)*;

Средний расход сетевой воды при двухступенчатых схемах присоединения водоподогревателей:

$$
G_{28.cp.} = \frac{0.86 Q_{28.cp.}}{\tau_1 - \tau_2} 0.55, \ m/u \tag{1.18}
$$

*τ2*– температура воды в обратном трубопроводе в точке излома температурного графика (*τ2 ,◦С)* (рис.1.2).

Средний расход сетевой воды при параллельной схеме присоединения водоподогревателей

$$
G_{2e.cp.} = \frac{0.86 Q_{2e.cp.}}{\tau_1 - \tau_3}, \; m/u \tag{1.19}
$$

где

*τ1* - температура воды в подающем трубопроводе тепловой сети в точке излома температурного графика (принять 70°С);

Ткачев Павел Моисеевич Топоркова Алина Андреевна *τ<sup>3</sup>* - температура воды после параллельно включенного водоподогревателя горячего водоснабжения в точке излома графика температур, принять согласно графика температур (рис.1.2);

Расчетный расход воды на ГВС в открытых системах теплоснабжения: средний расход воды

$$
G_{\text{26.cp}} = \frac{Q_{\text{2.6.cp}}}{t_{\text{2}} - t_{\text{x}}}
$$
, T/T ; (1.20)

максимальный расход воды

$$
G_{\scriptscriptstyle\scriptscriptstyle\rm\scriptscriptstyle 2.6. \, \text{M \,dK}} = \frac{Q_{\scriptscriptstyle\rm\scriptscriptstyle 2.6. \, \text{M \,dK}}}{t_{\scriptscriptstyle\rm\scriptscriptstyle 2}-t_{\scriptscriptstyle\scriptscriptstyle X.3}} \; , \; \mathrm{T}/\mathrm{Y} \; , \tag{1.21}
$$

где

*Qгв*.*ср* , *Qгв*.*макс* - средняя и максимальная тепловые нагрузки на горячее водоснабжение, кВт

*г t* - температура воды, поступающей в систему горячего водоснабжения потребителей (принять равной 55°С);

*х з t* . - температура холодной водопроводной воды в отопительный (зимний) период (принять равной 5°С).

Суммарный расчетный расход сетевой воды в двухтрубных тепловых сетях в закрытых системах теплоснабжения при качественном регулировании отпуска теплоты определяем по формуле:

$$
\Sigma G = G_{o,p} + G_{e,p} + \kappa_3 G_{2e,cp}, m/u \qquad (1.22)
$$

В курсовом проекте *к<sup>3</sup>* принимается равным 1.2 для закрытых систем,

Определяем суммарные расчетные расходы воды для всех потребителей. Результаты расчетов сводим в таблицу 1.8.

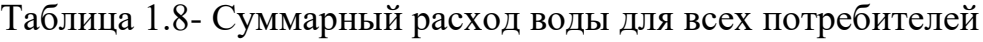

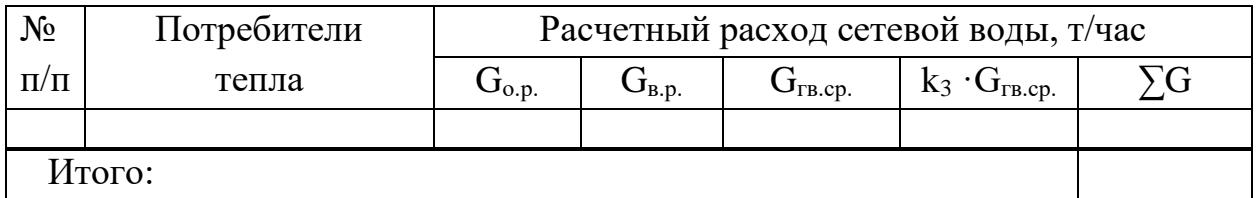

#### **2 Гидравлический расчет тепловых сетей**

#### **2.1 Выбор трассы, разработка расчетной схемы тепловых сетей**

Проектирование тепловых сетей начинается с выбора трассы и способа их прокладки. Проектирование трасс тепловых сетей должно увязываться с условием, как существующей застройки города, так и перспективами его дальнейшего развития.

Для проектирования тепловых сетей необходимы исходные данные: топографические условия местности, характер планировки и застройки городских районов, размещение наземных и подземных инженерных сооружений и коммуникаций, характеристика свойств грунтов, физикохимические свойства подземных вод и др. Получение этих данных является задачей инженерных изысканий.

Трасса тепломагистрали, наносится на топографический план, выбирается по кратчайшему направлению между начальной (ТЭЦ, котельная) и конечной (потребитель) ее точками с учетом обхода труднопроходимых территории и различных препятствий. Трасса тепловых сетей в городах и других населенных пунктах должна предусматриваться в отведенных для инженерных сетей технических полосах параллельно красным линиям улиц, дорог и проездов вне проезжей части и полос зеленых насаждений, а внутри микрорайонов и кварталов- вне проезжей части дорог. При выборе трассы теплопроводов необходимо учитывать экономичность и надежность тепловых сетей. Наиболее экономичной является тупиковая схема.

Принимаемые расстояния от трассы тепловых сетей до других сооружений и коммуникаций должны обеспечить сохранность этих сооружений и коммуникаций, как при строительстве тепловых сетей, так и в период их эксплуатации.

Пересечение тепловыми сетями естественных препятствий и инженерных коммуникаций должно выполнятся под углом 90°, а при обосновании – под меньшим углом, но не менее 45°. В местах ответвлений к кварталам или отдельным зданиям предусматривают тепловые камеры.

За расчетную магистраль принимают наиболее напряженное и нагруженное направление на трассе тепловой сети, соединяющее источник теплоты с дальним потребителем.

В курсовом проекте за магистраль принять направление от тепловой камеры на вводе в район до наиболее удаленного здания.

По результатам расчета (таблица 1.5) и исходным данным начертить на расчетную схему тепловой сети аналогично рисунку 2.1. По результатам расчета (таблица 1.5) заполнить таблицу 2.1

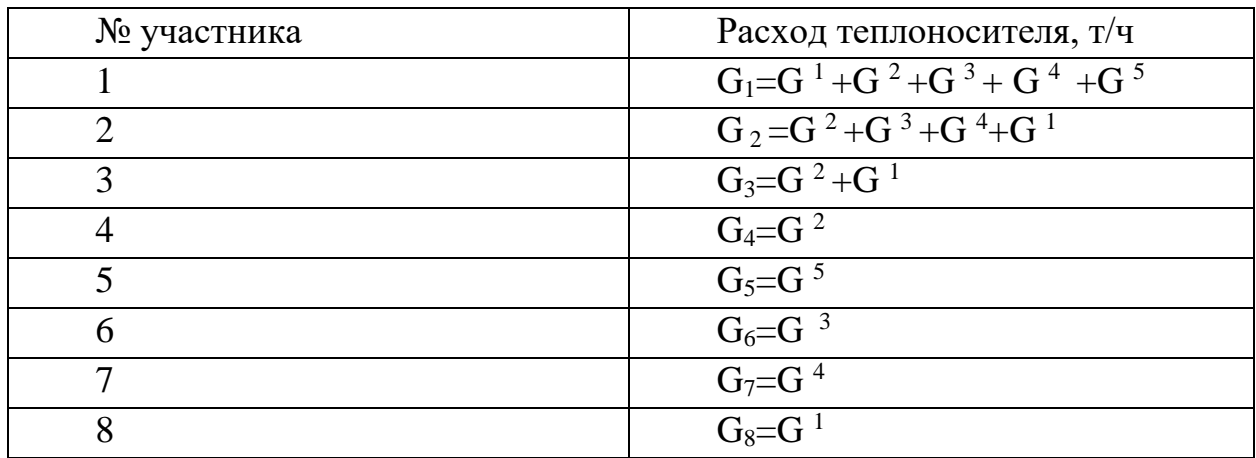

#### Таблица 2.1 – Расходы теплоносителя по участкам

### **2.2 Гидравлический расчет тепловой сети**

Гидравлический расчет является одним из важнейших разделов проектирования и эксплуатации тепловой сети.

При проектировании в задачу гидравлического расчета входит:

- определение диаметров трубопроводов;

- определение падения давления (напора);

- определение давлений (напоров) в различных точках сети;

- увязка всех точек системы при статическом и динамическом режимах с целью обеспечения допустимых давлений и требуемых напоров в сети и абонентских системах.

Независимо от результатов расчета наименьшие диаметры труб принимают: для распределительных трубопроводов – не менее 50 мм, для ответвлений к отдельным зданиям – не менее 25мм [6].

В гидравлическом расчете водяных тепловых сетей при отсутствии данных для экономического обоснования удельные потери на трение R**^** ( H) в трубопроводах рекомендуется принимать:

для участков расчетной магистрали от источника тепла до наиболее удаленного потребителя — до 80 Па/м (8кгс/ м<sup>2</sup> · м );

для ответвления от расчетной магистрали по располагаемому давлению, но не более 300Па/м (30кгс/ м<sup>2</sup> · м ).

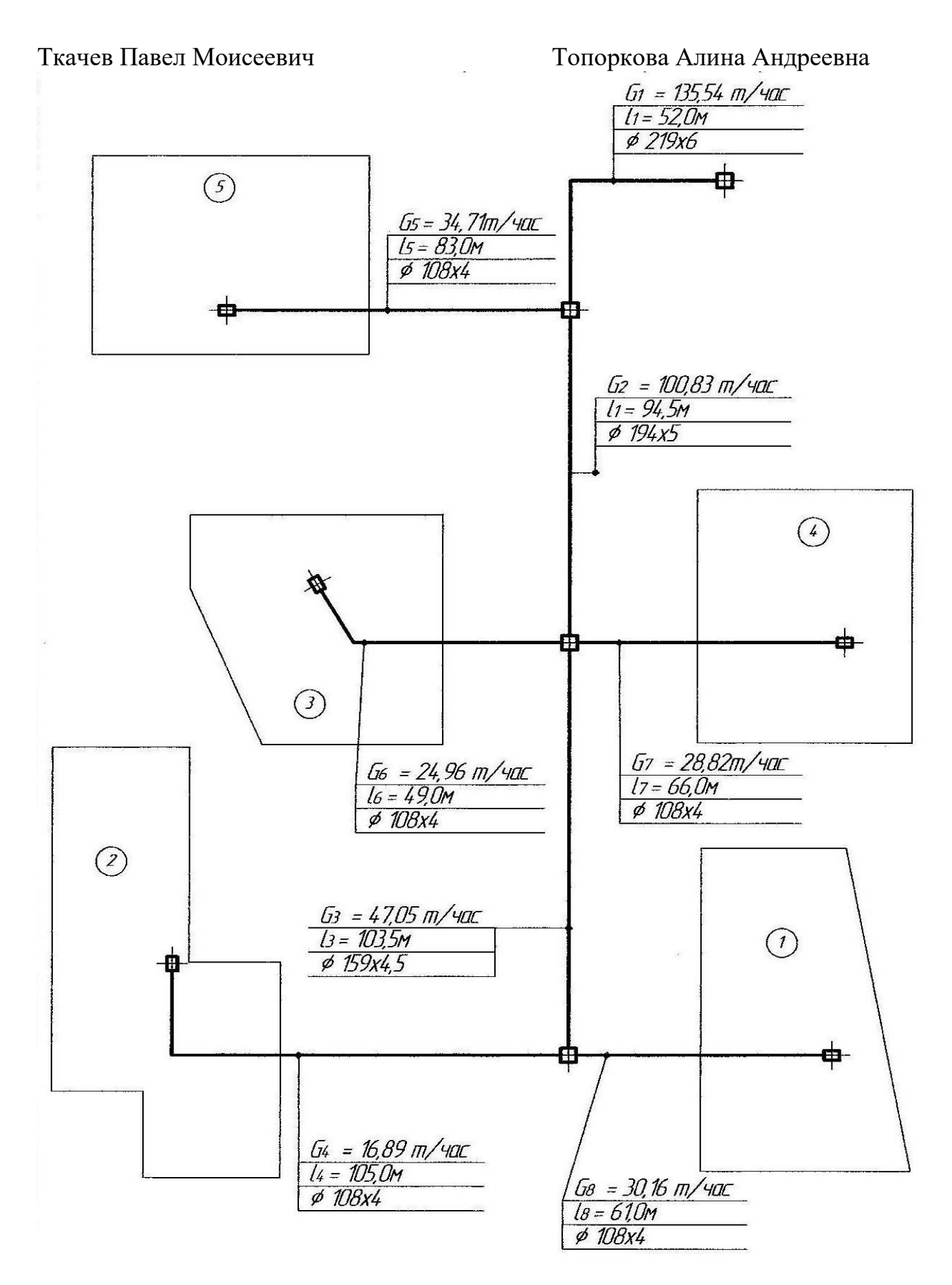

Рисунок 2.1 – Расчетная схема тепловых сетей для гидравлического расчета

Ткачев Павел Моисеевич Топоркова Алина Андреевна При определении диаметра труб принять значения коэффициента эквивалентной шероховатости  $K_3=0.5$ мм и скорость движения

теплоносителя *w* не более *3,5 м/с.*

Выбираем наружный диаметр трубопровода для каждого участка тепловой сети, скорость движения теплоносителя (w) и удельные потери давления, используя данные таблицы 2.1 и рисунка 2.1 [прил.6]. Выбранные значения занести в таблицу 2.2. (предварительный расчет).

В проекте предусматривается подземная прокладка тепловых сетей в сборных железобетонных каналах, размеры которых зависят от диаметров теплопроводов [прил.7].

Камеры тепловых сетей выполняются из сборных железобетонных элементов и кирпича.

Для обеспечения надежной работы тепловой сети определяем место установки неподвижных опор, компенсаторов, тепловых камер и запорной арматуры.

Неподвижные опоры фиксируют отдельные точки трубопровода, делят его на независимые в отношении температурных удлинений участки и воспринимают усилия, возникающие в трубопроводах при различных схемах и способах компенсации тепловых удлинений. Неподвижные опоры устанавливают возле тепловой камеры, а также на участках между тепловыми камерами.

Расстояние между неподвижными опорами зависит от диаметра трубопровода, способа прокладки тепловых сетей, типа компенсатора, параметров теплоносителя.

Расстояния между неподвижными опорами [прил.8].

Тепловые удлинения трубопроводов при температуре теплоносителя от 50°С и выше должны восприниматься специальными компенсирующими устройствами, предохраняющими трубопровод от возникновения недопустимых деформаций и напряжений.

В качестве компенсирующего устройства принять сальниковые или П образные компенсаторы. П- образные компенсаторы рекомендуются к установке в нестесненных условиях для малых диаметров трубопроводов (до 273мм).

Повороты трассы теплосети под углом от 90° до 130° можно использовать для самокомпенсации температурных удлинений. При этом расстояние между неподвижными опорами принимаются не более  $60\%$ нормированного расстояния для прямого участка, соотношение плеч при самокомпенсации принимается не более, чем 1:3 [прил.8].

Запорную арматуру установить для отключения ответвлений от магистрали. В камерах на ответвлениях к отдельным зданиям при диаметре ответвлений до 50 мм и длине до 30м запорную арматуру допускается не устанавливать. При этом должна предусматриваться запорная арматура, обеспечивающая отключение группы зданий с суммарной тепловой нагрузкой до 0.6 кВт.

С учетом перечисленных требований расставить на расчетной схеме (рисунок 2.1) неподвижные опоры, компенсаторы, тепловые камеры (узлы трубопроводов) и задвижки.

Определить эквивалентные длины местных сопротивлений [прил.9], выполнить окончательный гидравлический расчет и заполнить правую часть таблицы 2.2.

Пример оформления генплана района показан на рисунке 2.2.

Генплан района начертить на формате А2 графической части.

Выбранные значения заносим в таблицу 2.2

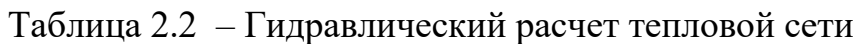

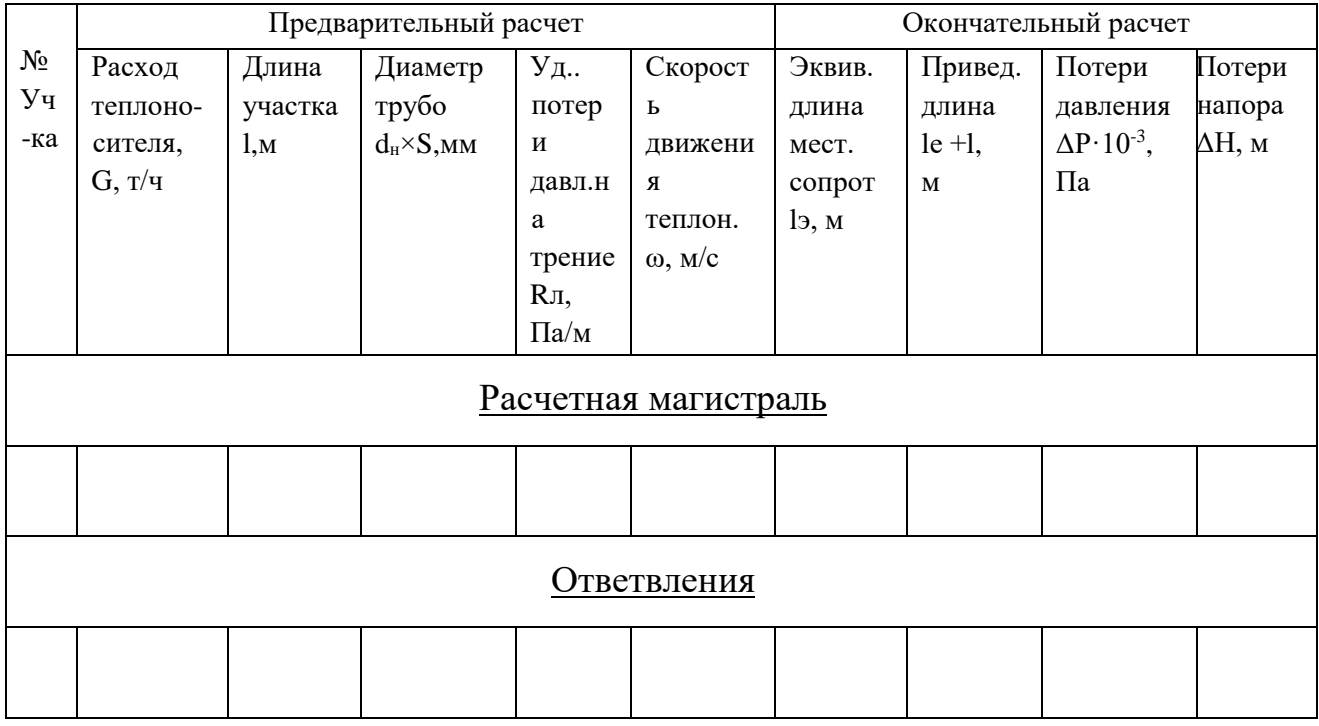

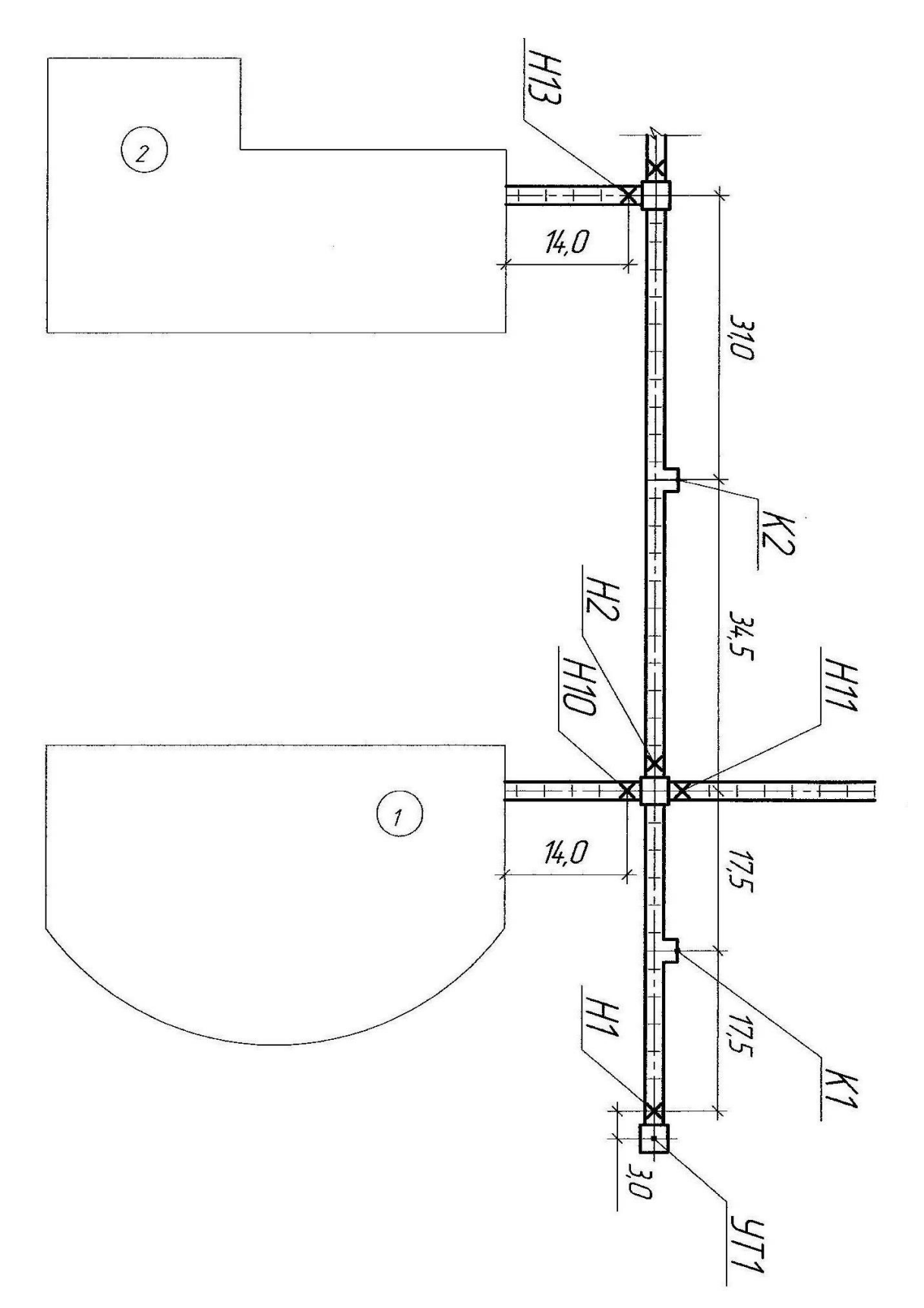

Рисунок 2.2 - Пример оформления генплана

## **2.3 Монтажная схема трубопроводов тепловой сети**

 Монтажная схема разрабатывается после выбора трассы, способа прокладки тепловых сетей и предварительного гидравлического расчета, по которому определяется диаметр теплопроводов. Монтажная схема вычерчивается в две линии, причем подающий трубопровод располагается с правой стороны по ходу движения теплоносителя от источника теплоты.

На схеме показать трубопроводы, узлы ответвления трубопроводов (тепловые камеры) компенсаторы, трубопроводную арматуру, неподвижные опоры, дренажные узлы.

На схему нанести маркировку элементов тепловых сетей и обозначения трубопроводов с указанием их диаметров.

Пример оформления монтажной схемы тепловой сети показан на рисунке 2.3.

Монтажную схему тепловой сети следует начертить на формате А2 графической части.

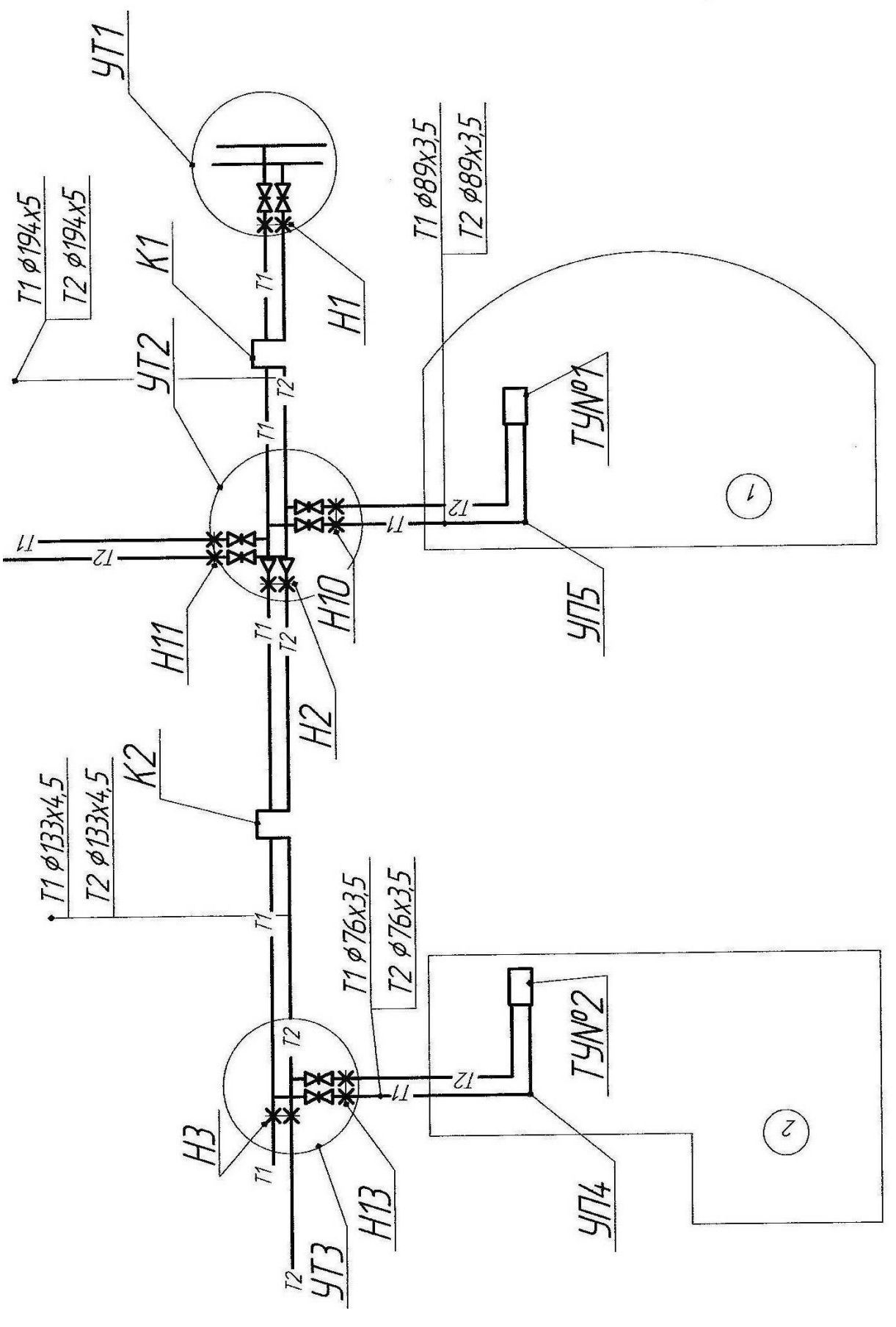

Рисунок 2.3 - Пример оформления монтажной схемы

L.

## **3. Построение пьезометрического графика и выбор схем присоединения абонентов к тепловым сетям**

Пьезометрический график позволяет: определить напор и располагаемый напор в любой точке сети: учесть взаимное влияние рельефа местности, высоты присоединенных потребителей и потерь напора в сети при разработке гидравлического режима; выбрать схемы присоединения потребителей, подобрать сетевые и подпиточные насосы.

Пьезометрический график строится для статического и динамического режимов системы теплоснабжения в масштабах горизонтальном 1:500 и вертикальном 1:500.

При его построении по оси ординат откладываются значения напоров в подающей и обратной магистралях тепловой сети, отметки рельефа местности и высоты присоединенных потребителей, по оси абсцисс строят профиль местности и откладывают длину расчетных участков теплопровода. Ввиду небольшого заглубления теплопроводов 1-2 м, ось теплотрассы условно принимают совпадающей с поверхностью земли.

После построения профиля местности и нанесения высот присоединенных потребителей начинают разработку графика напоров при гидростатическом режиме, когда циркуляция теплоносителя в тепловой сети отсутствует и напор в системе поддерживается подпиточными насосами. При таком режиме график напоров представляет собой параллельную оси абсцисс.

Построение линии статического напора ведут из условия заполнения водой отопительных установок всех потребителей и создание в их верхних точках избыточного напора 3-5м. Максимальный статический напор в тепловой сети при присоединении отопительных установок по зависимым схемам не должен превышать 60 м из условия механической прочности чугунных отопительных приборов.

После построения линии статического напора приступают к разработке графиков напоров при гидродинамическом режиме, когда циркуляция теплоносителя в тепловой сети осуществляется сетевыми насосами.

Максимальный напор в подающем трубопроводе не должен превышать 160 м по условию прочности стальных трубопроводов и арматуры.

Минимальный напор должен обеспечивать невскипание теплоносителя при его циркуляции в сети.

Условия невскипания определяются в зависимости от расчетной температуры сетевой воды (при 150°С-40 м)

Для обратного трубопровода максимальный пьезометрический напор при зависимых схемах присоединения потребителей не должен превышать 60

## Ткачев Павел Моисеевич Топоркова Алина Андреевна м из условия механической прочности чугунных отопительных приборов, при независимых схемах -100м из условия прочности водоподогревателей. Минимальный пьезометрический напор для обратной магистрали должен обеспечивать избыточный напор в сети для защиты системы от подсоса воздуха и предупреждения кавитации насосов.

Выбор схем присоединения систем отопления к тепловой сети производят, исходя из графика.

При зависимых схемах систем отопления с элеваторным смешением необходимо, чтобы пьезометрический напор в обратной магистрали при динамическом и статическом режимах не превышал 60 м, а располагаемый на вводе в здание был не менее 15 м (в расчетах принимать 20-25м) для поддержания требуемого коэффициента смещения элеватора [6].

Если при данных условиях располагаемый напор на вводе в здание менее 15 м, в качестве смесительного устройства используют центробежный насос, установленный на перемычке [3].

Для систем отопления, у которых напор в обратной магистрали ввода теплосети и динамическом режиме превышает допустимые значения, требуется установка насоса на обратной линии ввода.

Если гидродинамический пьезометрический напор в обратной магистрали меньше требуемого по условию заполнения отопительной установки сетевой водой, то есть меньше высоты отопительной установки, то на обратной линии абонентского ввода устанавливают регулятор давления «до себя» (РДДС) [3].

При присоединении систем отопления по независимой схеме напор в обратной магистрали ввода теплосети гидродинамическом и статическом режимах не должен превышать допустимого значения (100м) из условия механической прочности водоподогревателей.

Результаты по выбору схем присоединения систем отопления потребителей к тепловой сети сводим в таблицу 3.1

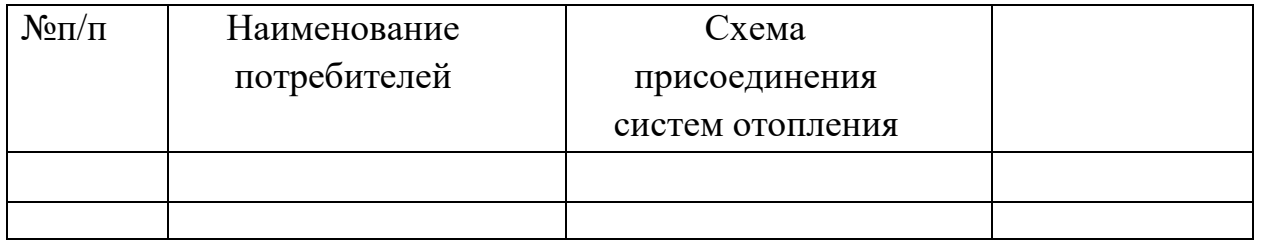

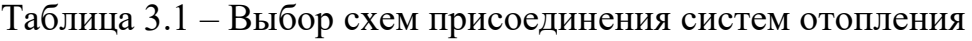

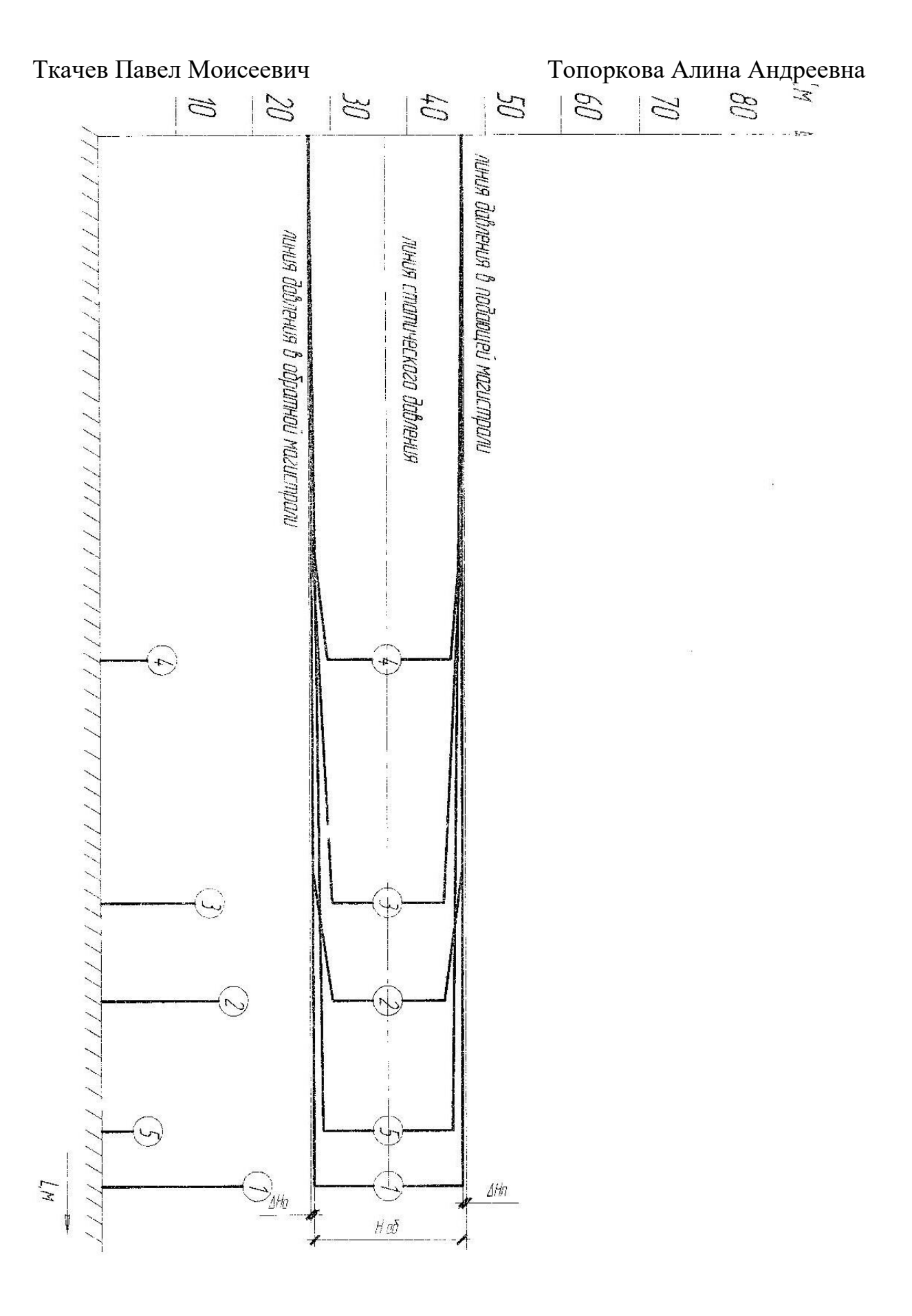

Рисунок 3.1 - Пьезометрический график тепловой сети.

#### **4 Тепловой расчет теплоизоляционной конструкции**

#### **4.1 Общие положения**

В современных системах централизованного теплоснабжения при транспортировке теплоносителя возможны потери тепла в окружающую среду. Что бы их снизить, очень важно при проектировании правильно подобрать теплоизоляционный материал с требуемой толщиной слоя изоляции и материал для покровного слоя тепловой изоляции.

Для трубопроводов тепловых сетей, включая арматуру, фланцевые соединения и компенсаторы, тепловую изоляцию необходимо предусматривать независимо от температуры теплоносителя и способов прокладки [5].

Теплоизоляционные конструкции следует предусматривать из материалов, обеспечивающих:

 тепловой поток через изолированные поверхности согласно нормированной плотности теплового потока;

 исключение выделения в процессе эксплуатации вредных, пожароопасных, взрывоопасных и неприятно пахнущих веществ в количествах, превышающих предельно допустимые концентрации;

 исключение выделения в процессе эксплуатации болезнетворных бактерий, вирусов и грибков.

В курсовом проекте производится расчет толщины слоя изоляции по нормированной плотности теплового потока [5].

Для графика температур в расчетном режиме 150/70 **°**С среднегодовые температуры воды принимают;

в подающей лини 90 **°**С,

в обратной линии 50 **°**С.

В качестве теплоизоляционного материала принимаем полуцилиндры минераловатные на синтетическом связующем марки 150 с теплопроводностью теплоизоляционного слоя *λ = 0.064 Вт/ М<sup>2</sup> <sup>0</sup>С*.

Коэффициент теплоотдачи от наружной поверхности изоляции для трубопроводов, прокладываемых в каналах принимаем равным *αе=8 Вт/м2 0С.*

За расчетную температуру окружающей среды для подземной прокладки в каналах принимаем среднюю за год температуру грунта на глубине заложения от трубопровода *+5<sup>0</sup>С.*

## **4.2 Определение толщины основного слоя изоляции трубопроводов тепловой сети**

Толщину теплоизоляционного слоя определяем по формуле:

$$
\delta_K = \frac{d_H}{2} (B - 1) \text{ M} \tag{4.1}
$$

где

*d<sup>н</sup>* – наружный диаметр изолируемого трубопровода, *м*;

*В* – отношение наружного диаметра изоляционного слоя к наружному диаметру изолируемого трубопровода:

$$
ln\beta = 2 \pi \lambda \kappa [r_{tot} - \frac{1}{\alpha e \pi (d\mu + 0.1)}],
$$
\n(4.2)

где

*rtot* – это сопротивление теплопередачи на 1 м. длины теплоизоляционной конструкции.

$$
r_{tot} = \frac{85}{qeK1}, \, M^0C/Bm,\tag{4.3}
$$

где

*q<sup>e</sup>* – суммарная линейная плотность теплового потока с 1 м. длины цилиндрической теплоизоляционной конструкции, Вт/м., принимаем в зависимости от продолжительности работы теплотрассы в год  $n_o$ , *cym*  $x24 = \mu ac$ . для каждого диаметра трубопровода [прил.10], [5]. в зависимости от продолжительности работы теплотрассы в год:

• 
$$
\text{IPH } n^{200} = n_0 \cdot 24 > 5000\mu
$$
;  $\text{IPH } n^{200} = n_0 \cdot 24 \le 5000\mu$ ;

где

 $n_0$  - продолжительность отопительного периода, сут.;

K1 – коэффициент, учитывающий изменение стоимости теплоты и теплоизоляционной конструкции в зависимости от района строительства и способа прокладки трубопроводов [прил.11].

Расчетную толщину теплоизоляционного слоя округляем до значений, кратных 20 мм. [прил.12] [прил.13].

Результат расчетов по выбору толщины теплоизоляции на участках тепловой сети района сводим в таблицу 4.1.

Номера участков и диаметры трубопроводов берем из таблицы 2.2.

Таблица 4.1 – Выбор толщины теплоизоляции на участках тепловой сети

района

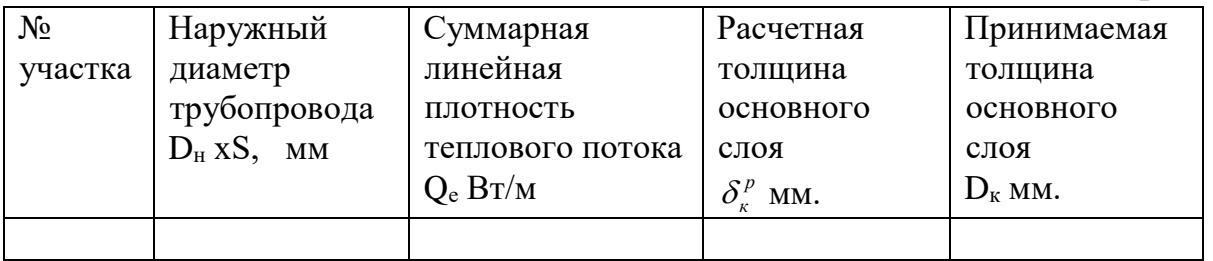

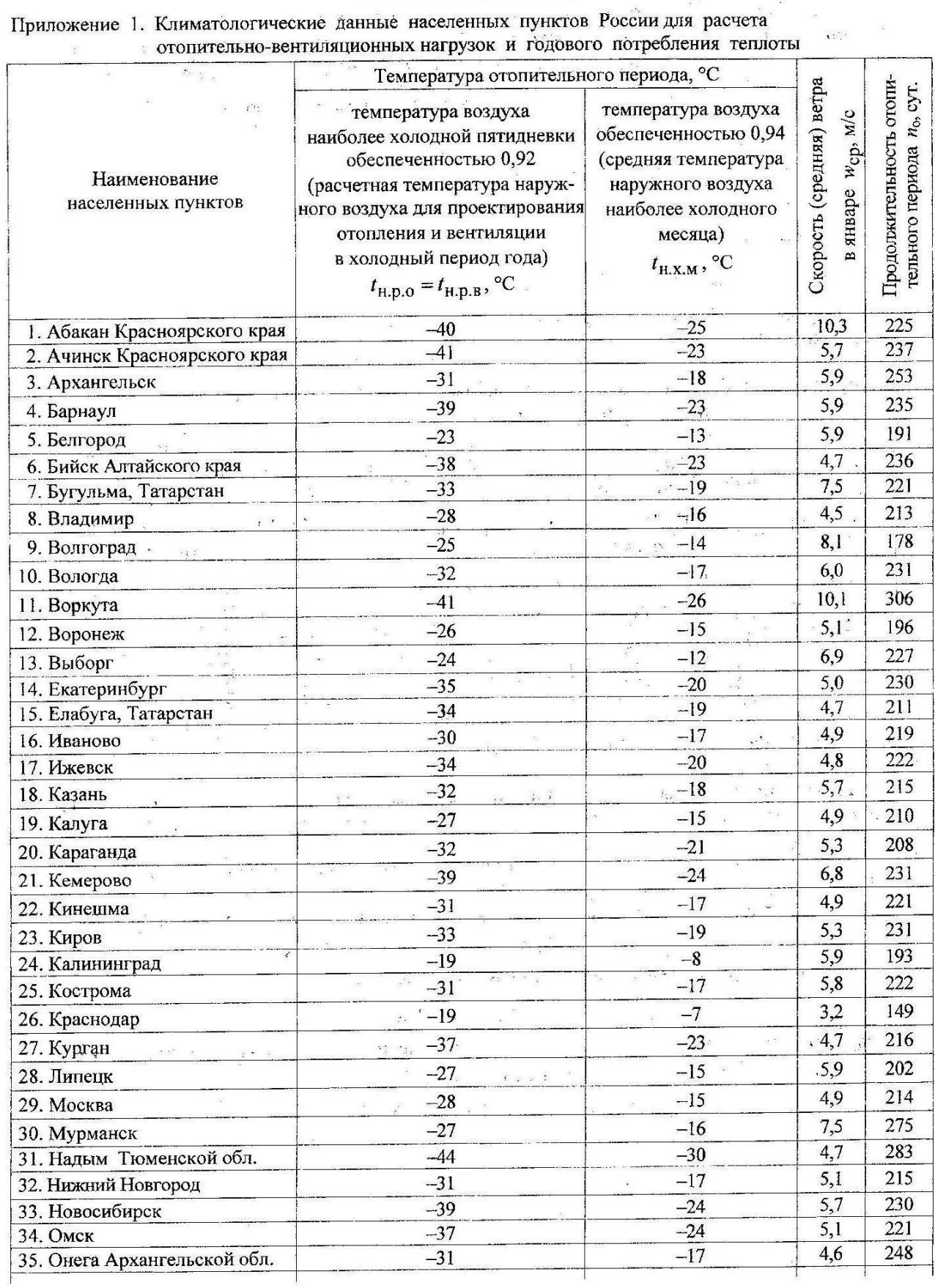

#### **ПРИЛОЖЕНИЯ**

Продолжение приложения 1

Климатологические данные населенных пунктов России для расчета отопительно-вентиляционных нагрузок и годового потребления теплоты

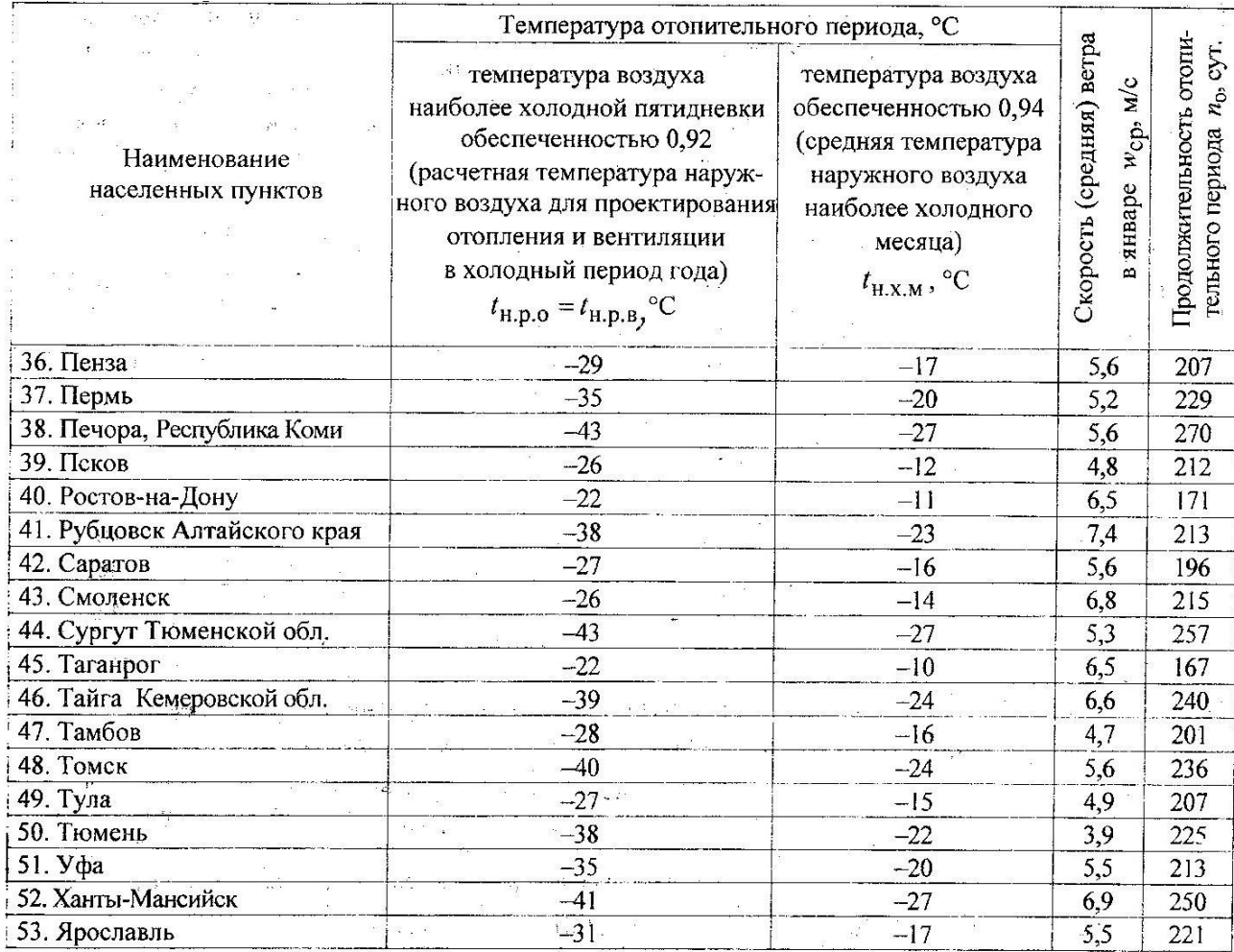

Удельные тепловые характеристики административных, лечебных и культурно-просветительных зданий и детских учреждений

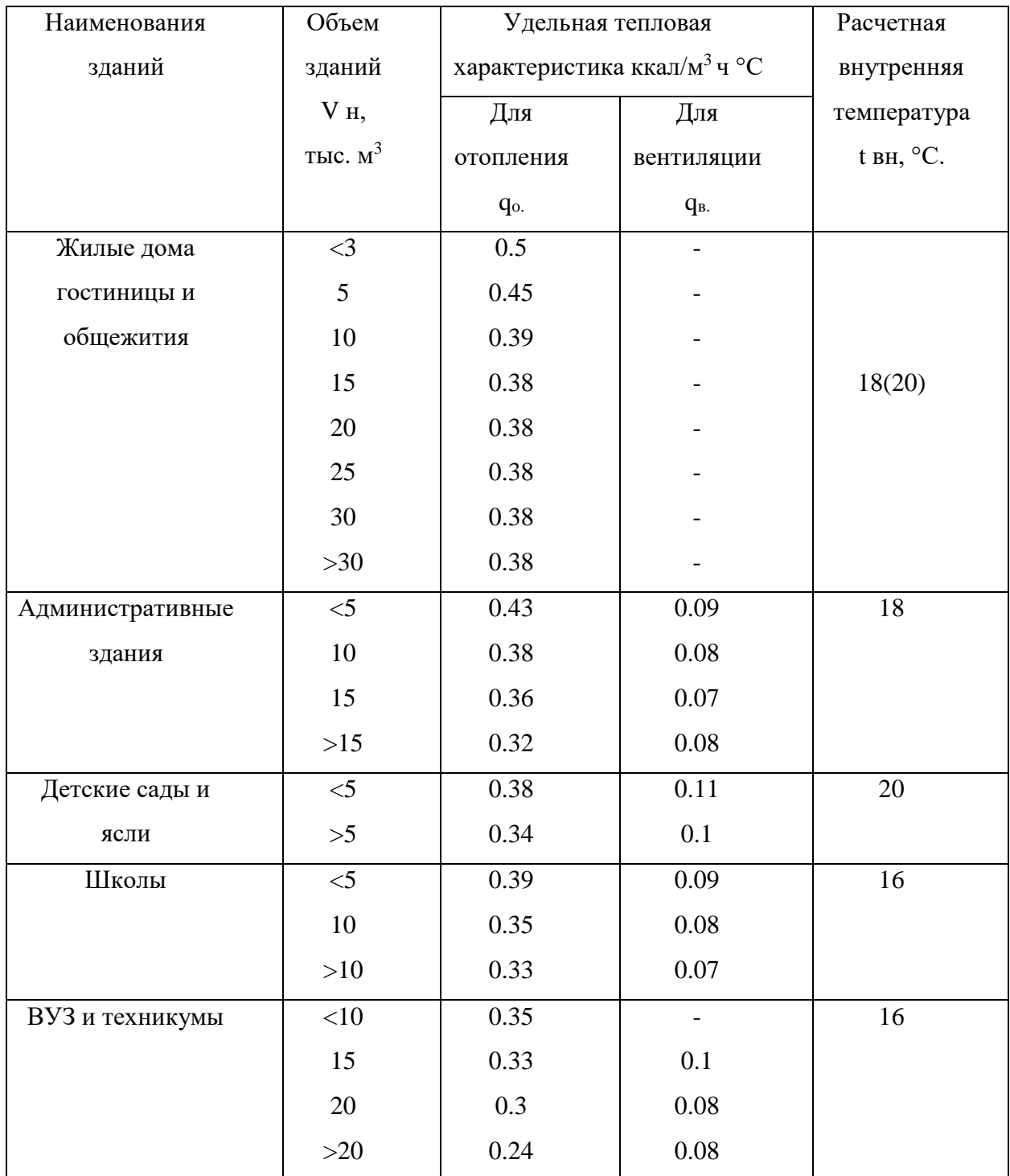

Продолжение приложения 2

Удельные тепловые характеристики административных, лечебных и культурно-просветительных зданий и детских учреждений

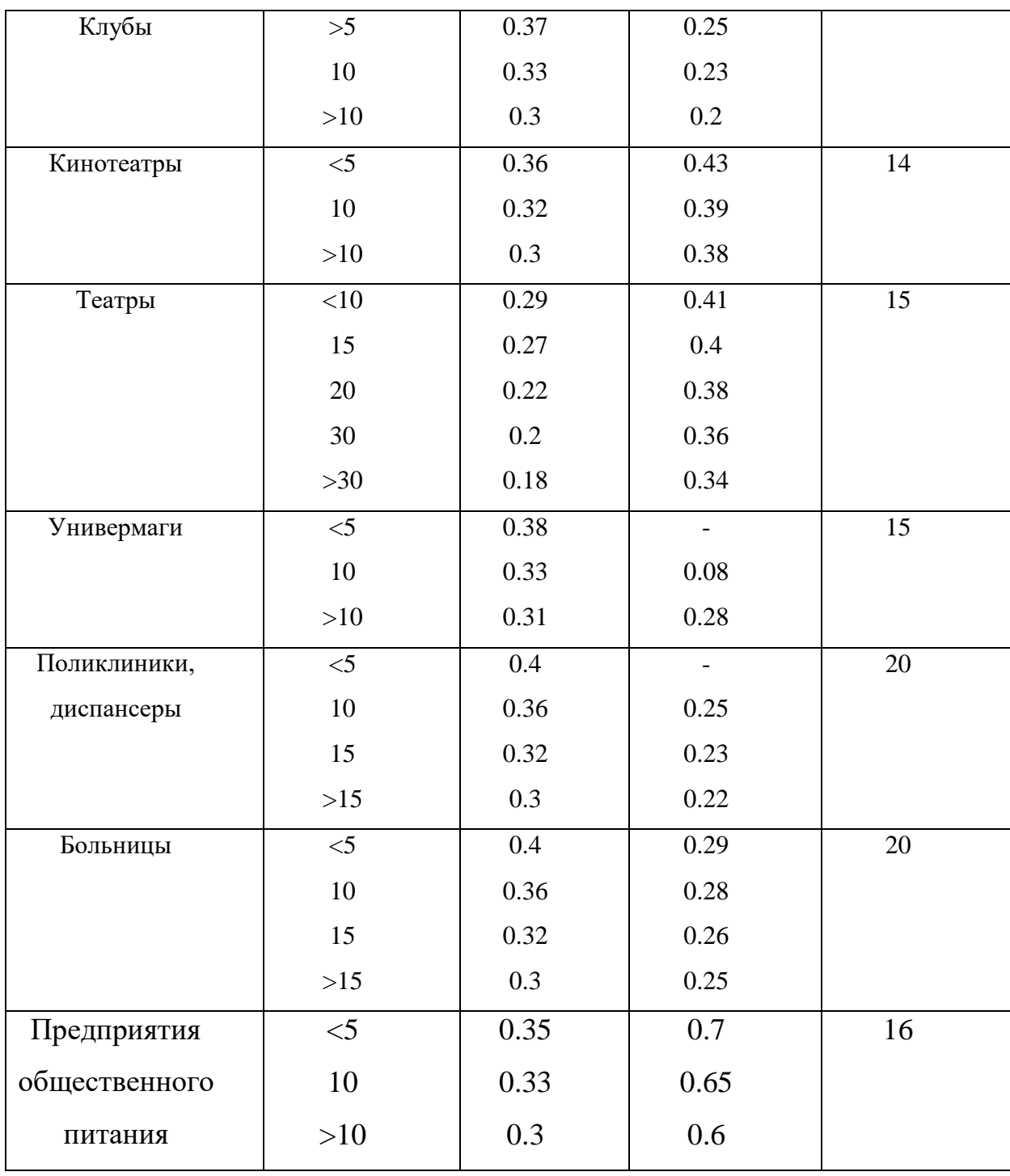

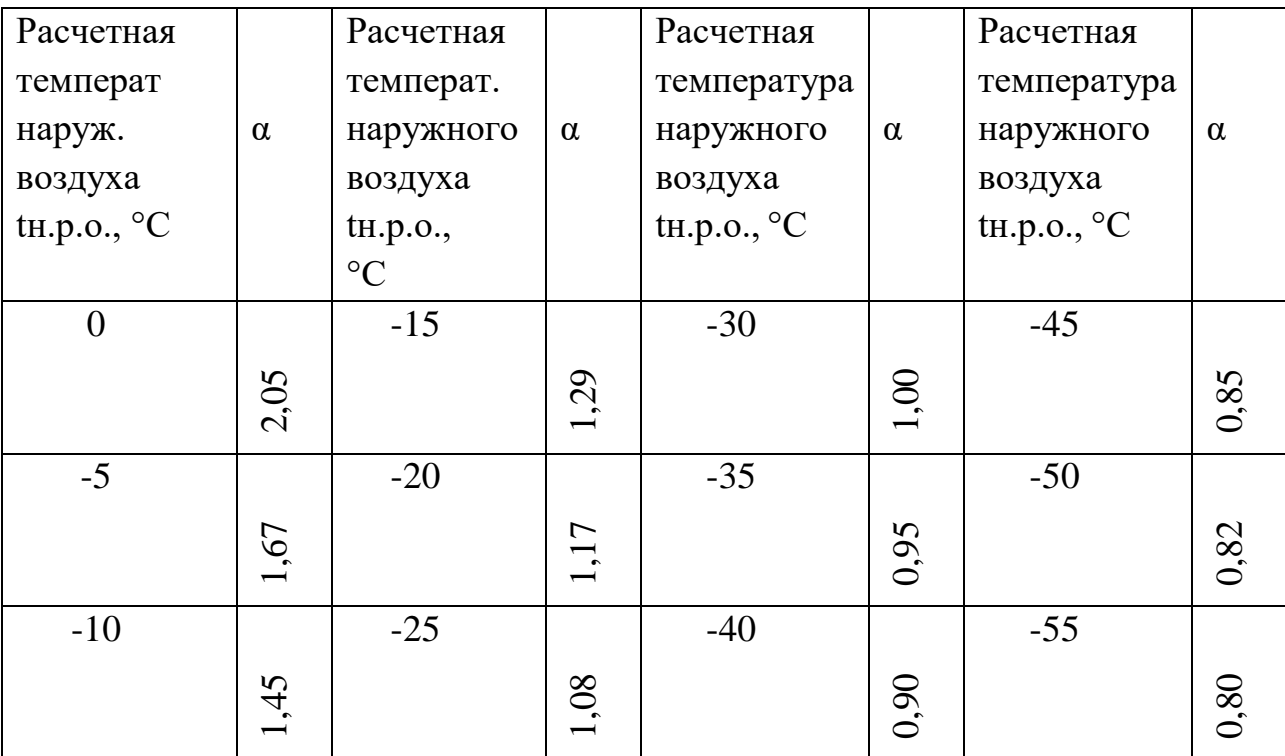

# Поправочный коэффициент для жилых зданий

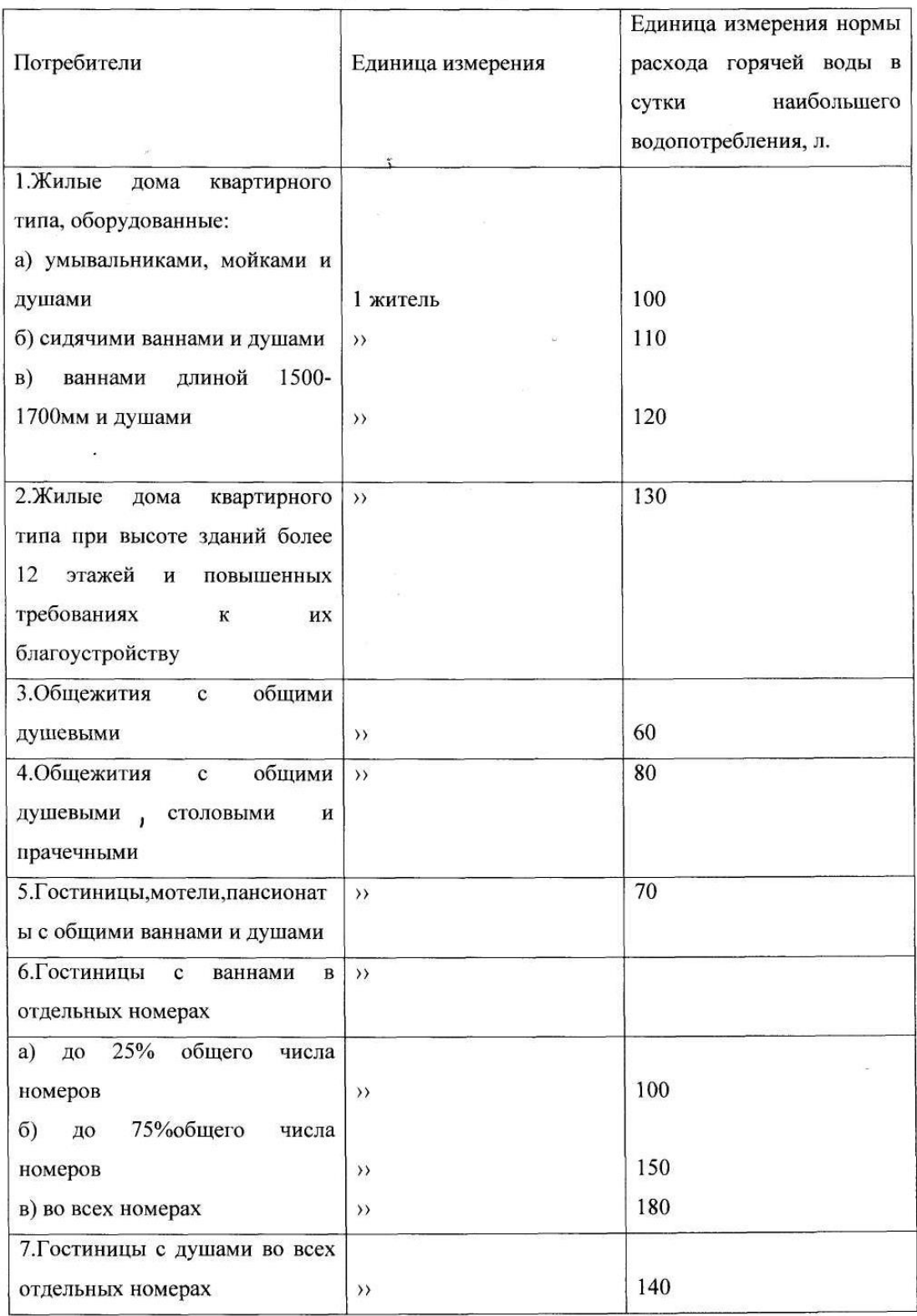

Нормы расхода горячей воды потребителями

 $\ddot{t}$ 

 $\hat{\Sigma}$ 

# Продолжение приложения 4.

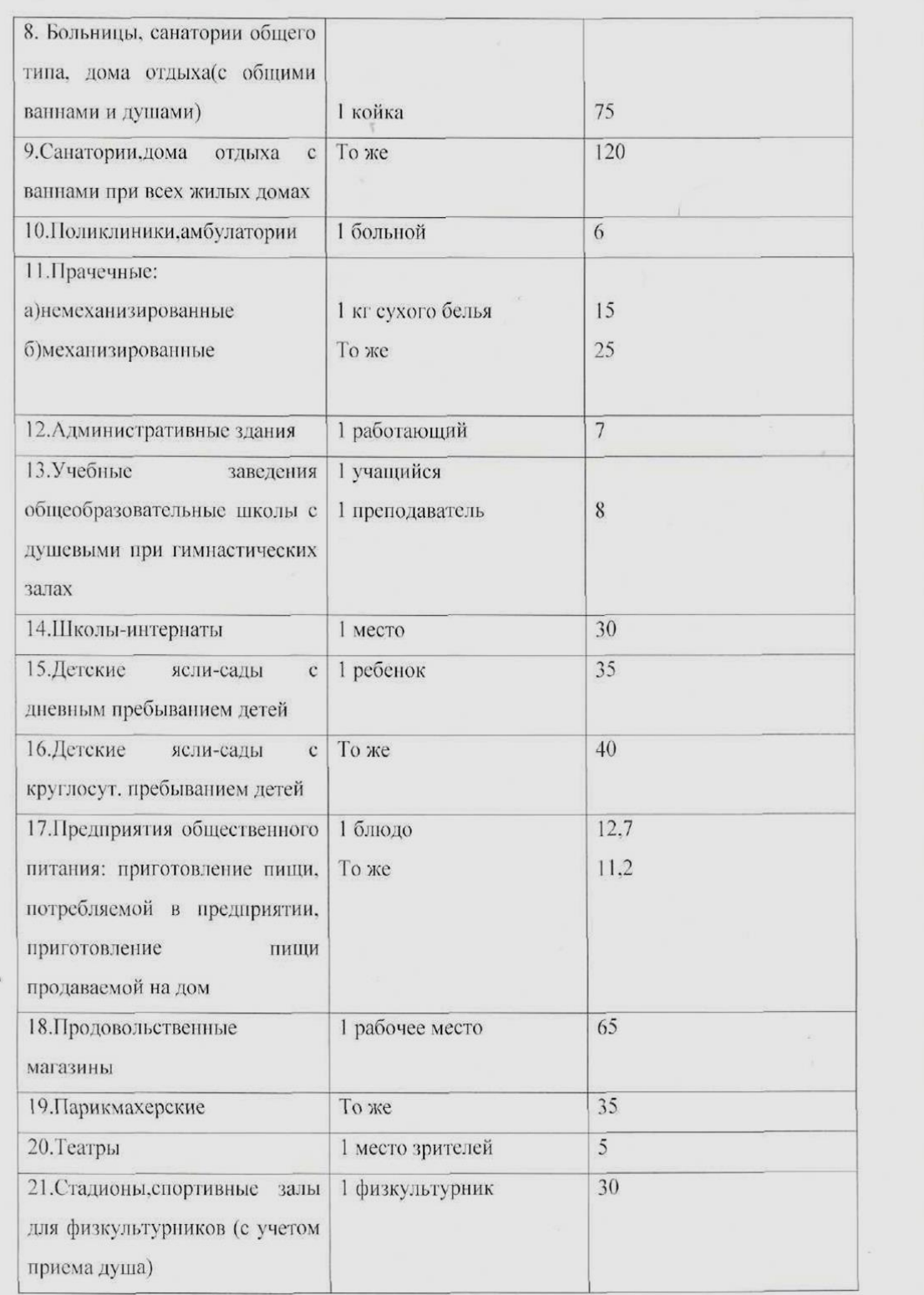

## Нормы расхода горячей воды потребителями

## Среднее многолетнее число суток со средней суточной температурой наружного воздуха в различных интервалах для городов России

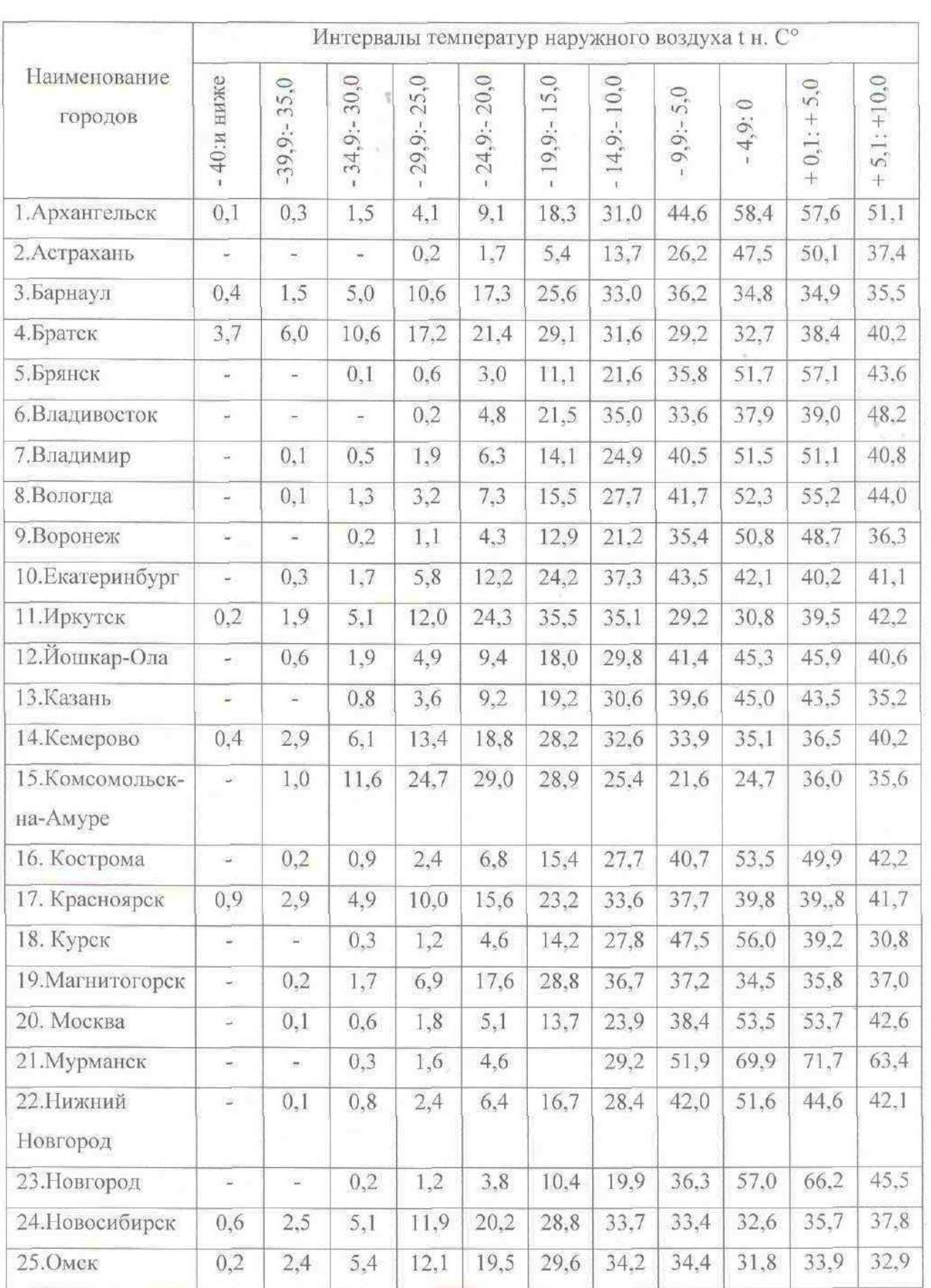

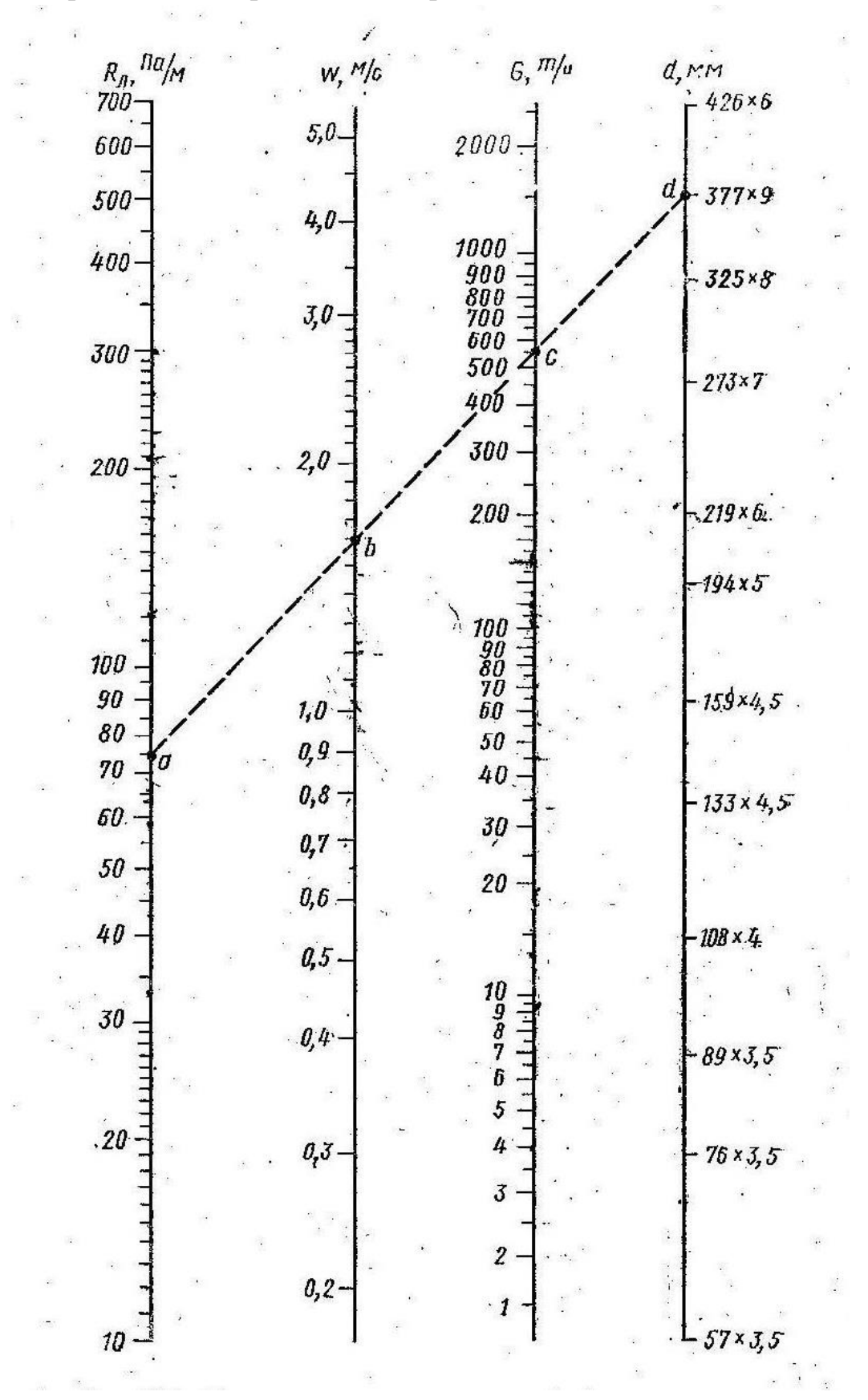

Номограмма для гидравлического расчета тепловых сетей

# Основные типы сборных ж/б каналов для тепловых сетей

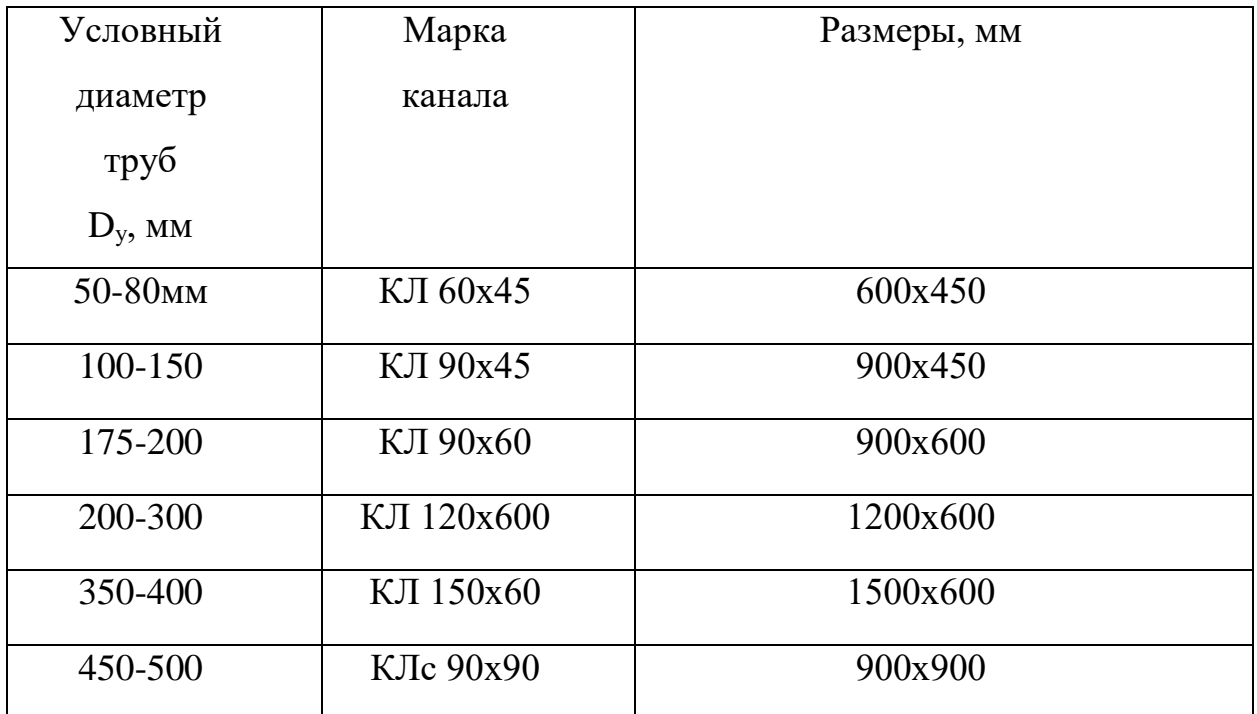

## Максимальное расстояние между неподвижными опорами при П-образных компенсаторах

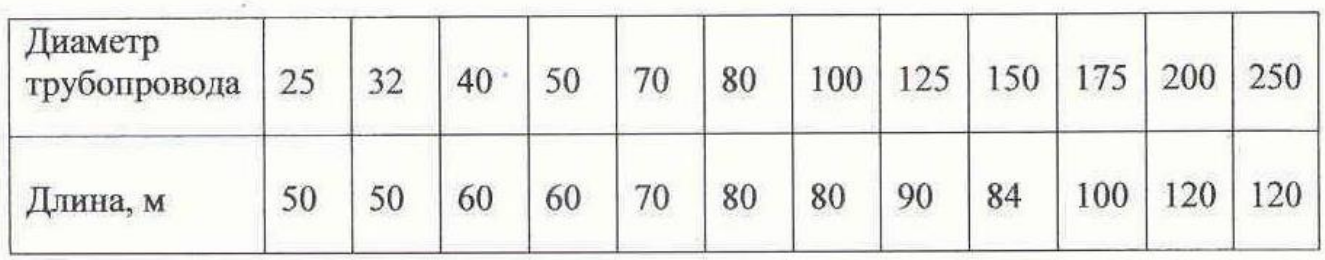

 $\overline{\phantom{a}}$ 

# Приложение 9

# **Эквивалентные длины местных сопротивлений**

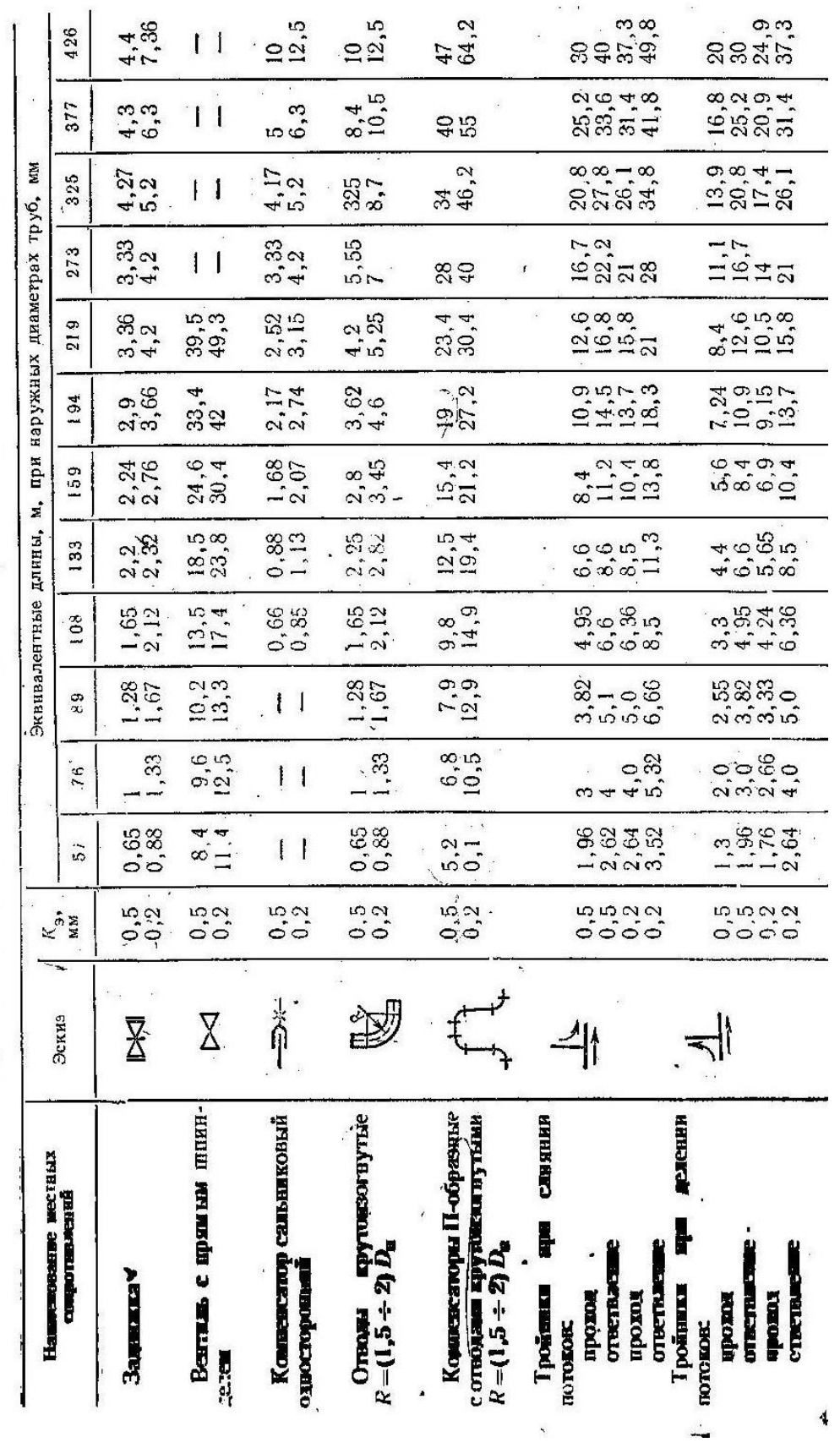

Нормы плотности теплового потока для трубопроводов двухтрубных тепловых сетей при подземной канальной прокладке и продолжительности работы в год более 5000 ч.

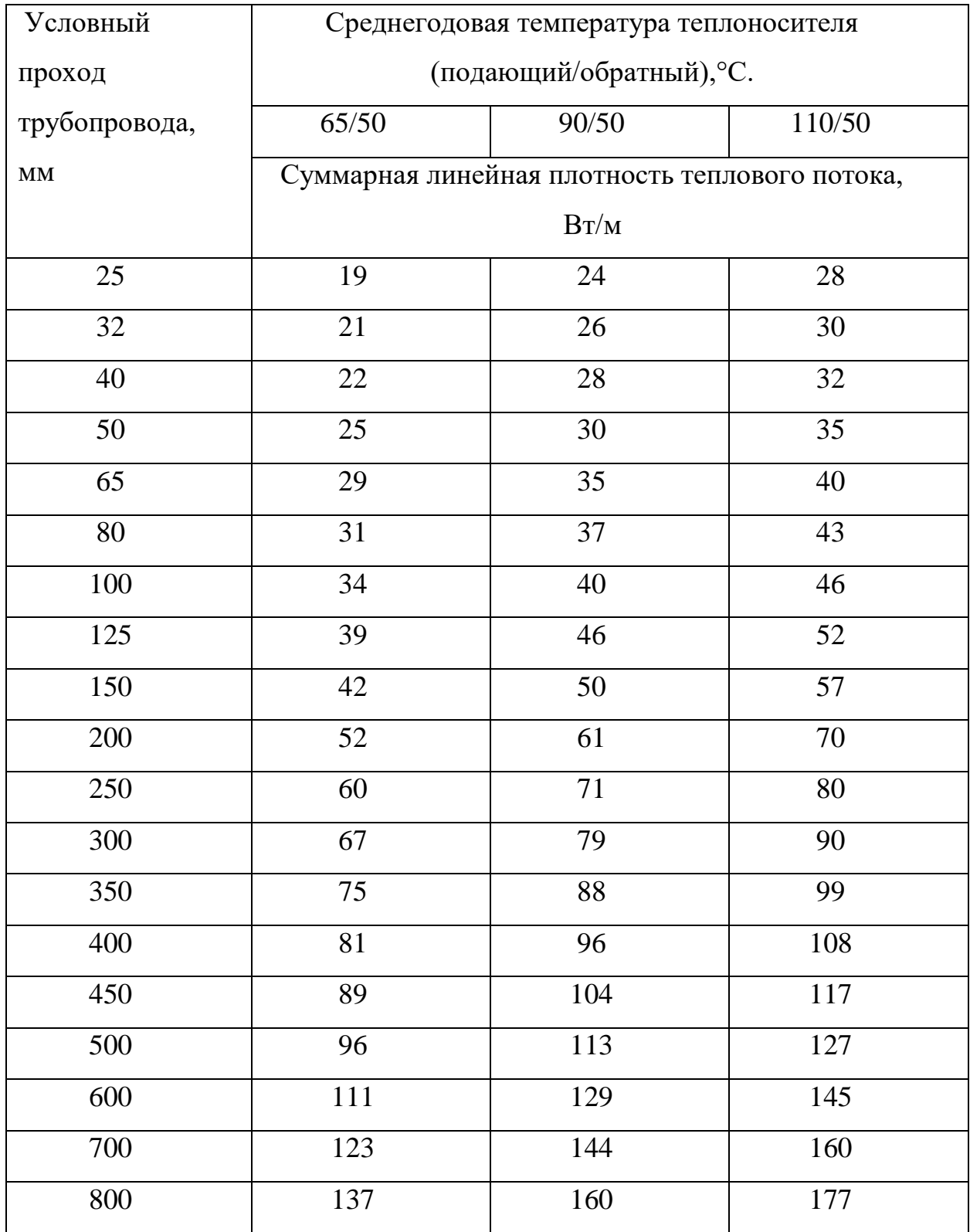

Продолжение приложения 10.

Нормы плотностей теплового потока для трубопроводов двухтрубных водяных сетей при подземной канальной прокладке и продолжительности работы в год 5000ч и менее.

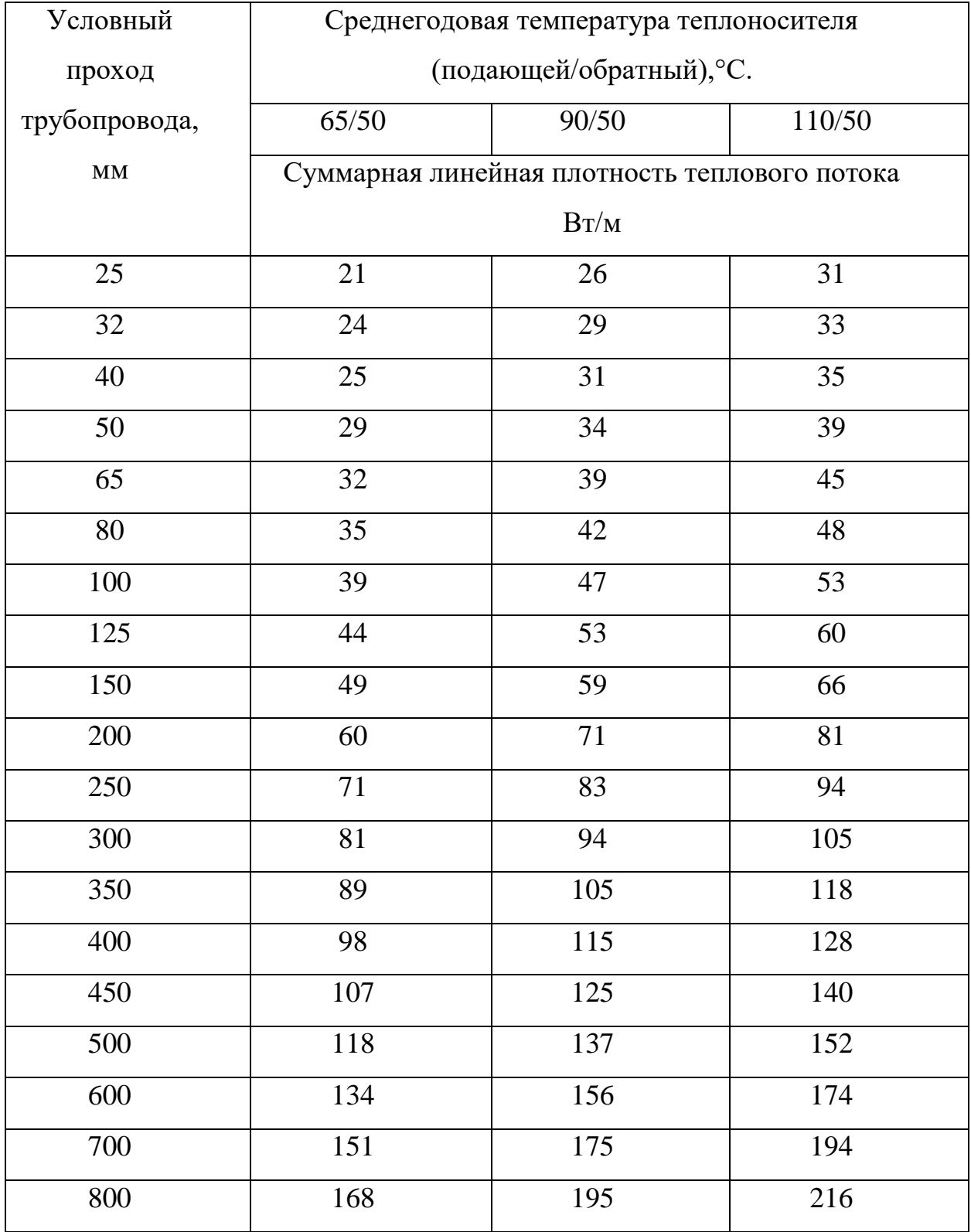

Коэффициент k1, учитывающий изменение стоимости теплоты и теплоизоляционной конструкции в зависимости от района строительства и способа прокладки трубопровода

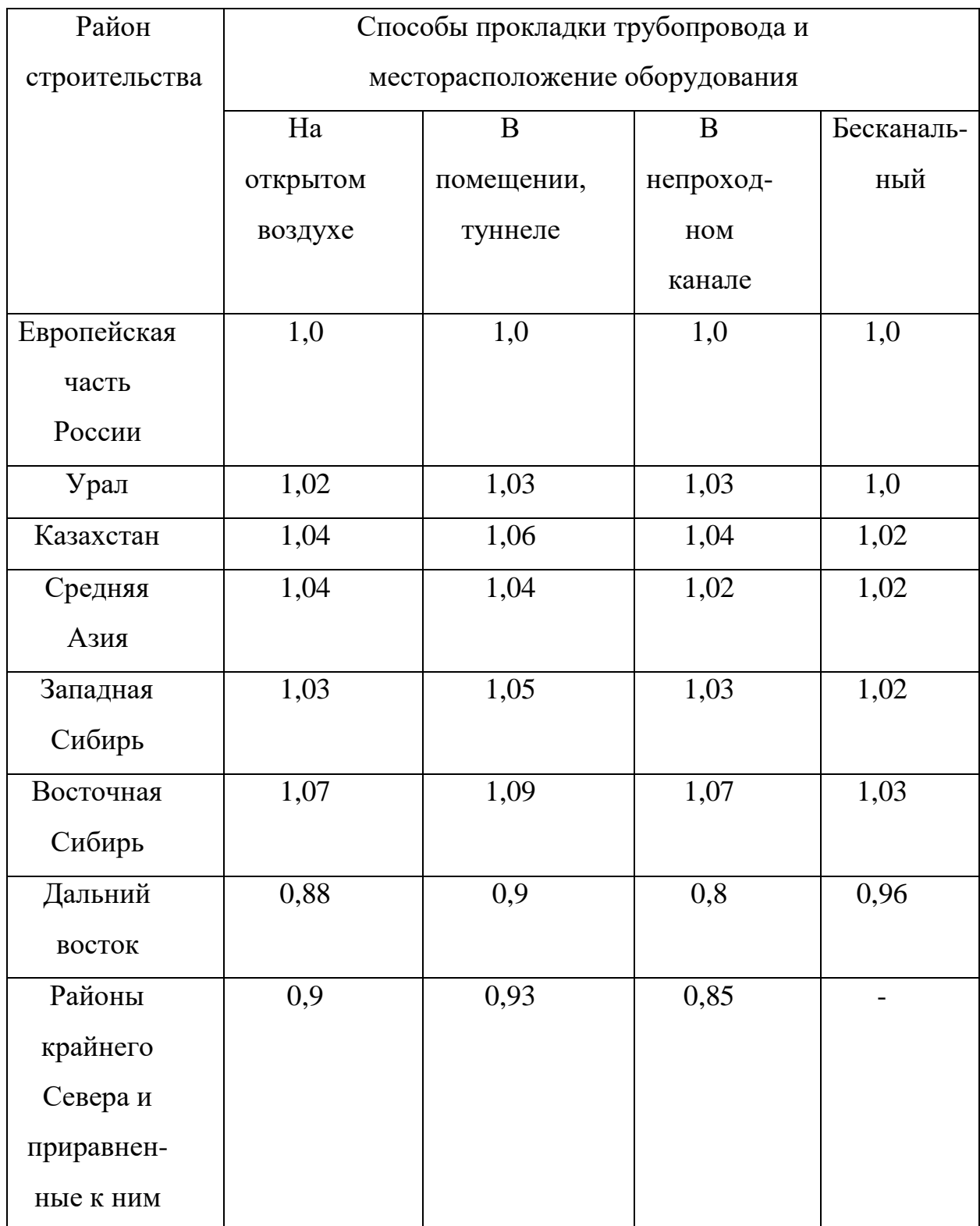

Толщины индустриальных полносборных и комплектных теплоизоляционных конструкций.

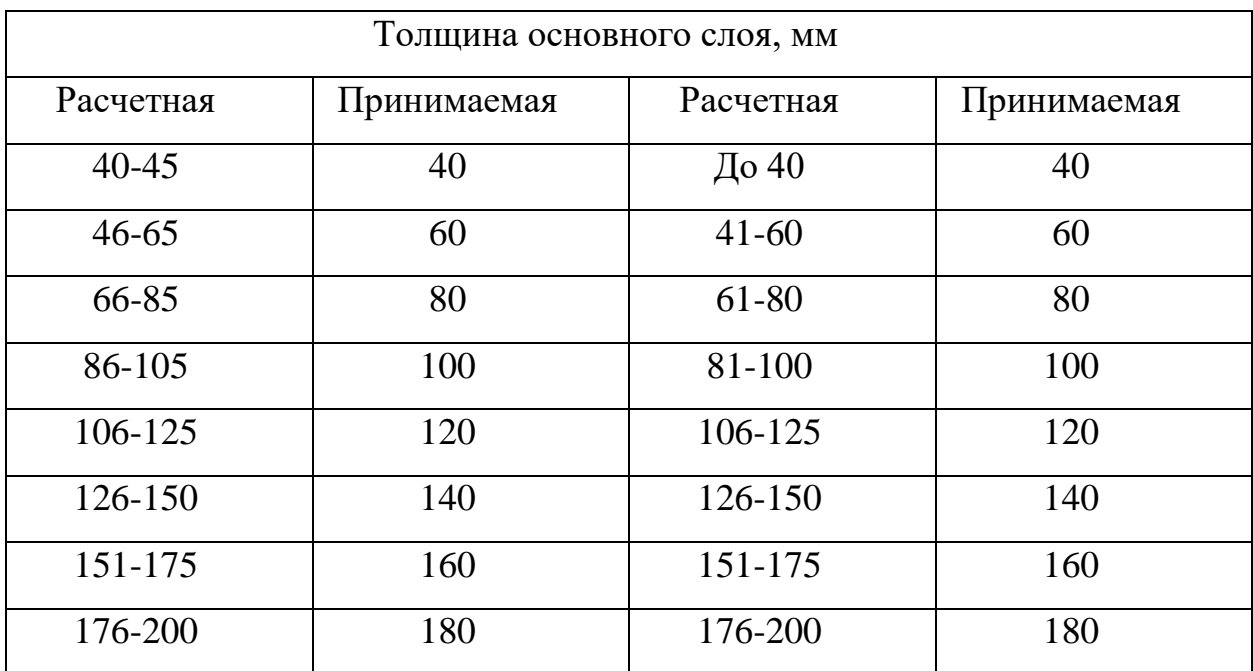

## **Предельные толщины теплоизоляционных конструкций при подземной прокладке в тоннелях и непроходных каналах**

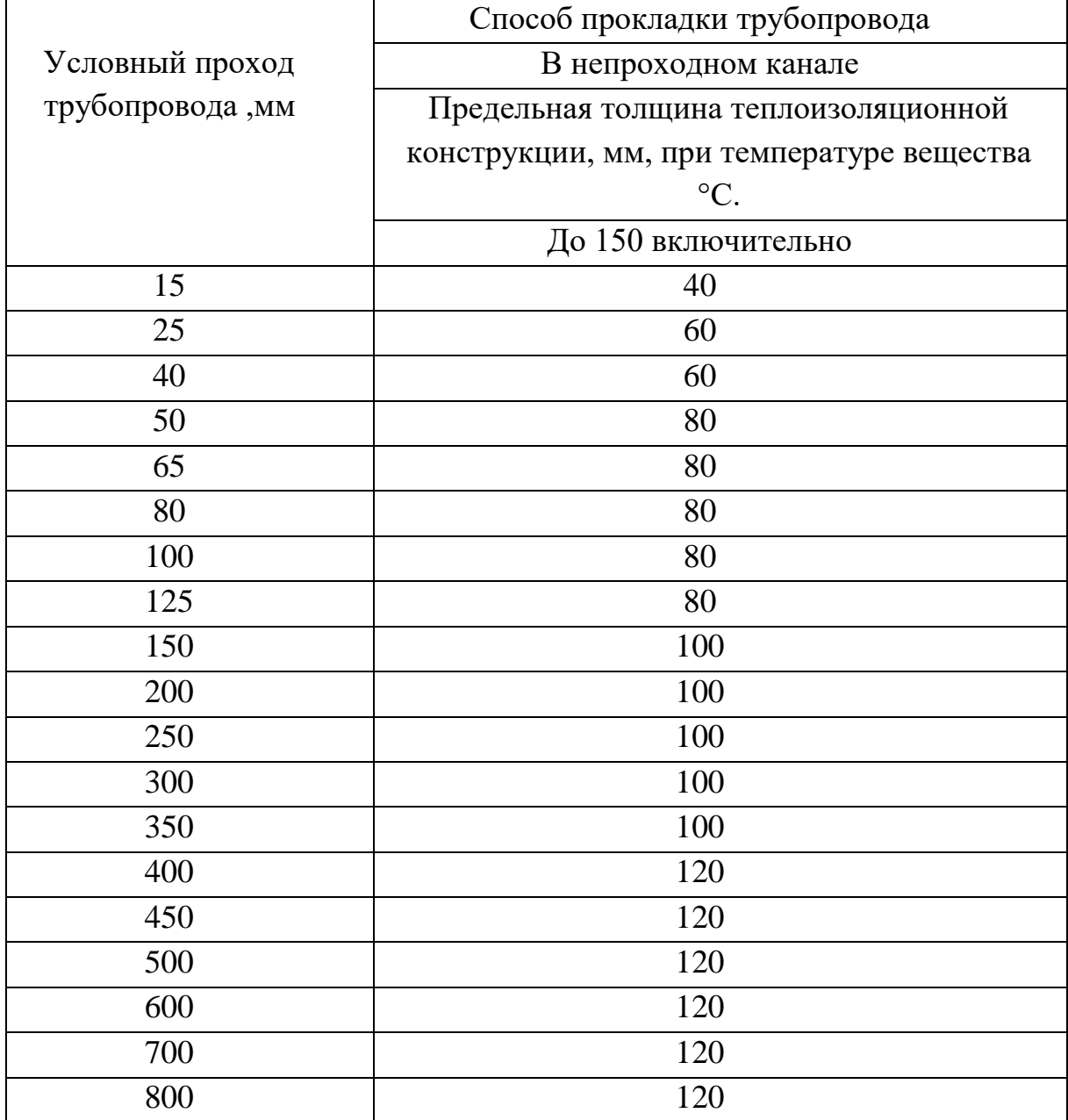

# **Перечень обучающих видеороликов**

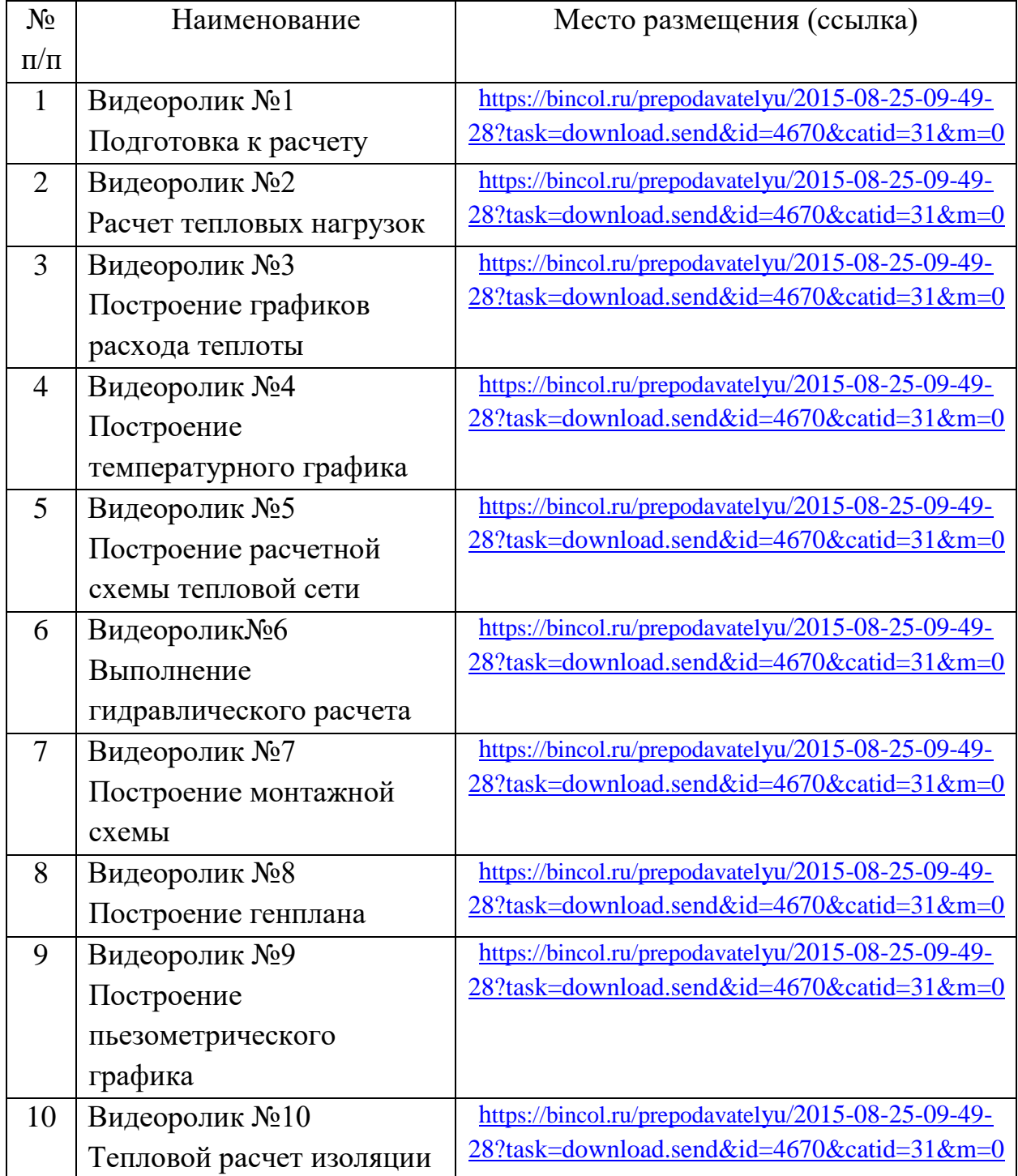

## Ткачев Павел Моисеевич Топоркова Алина Андреевна БИБЛИОГРАФИЧЕСКИЙ СПИСОК:

1. Государственный стандарт. Сети тепловые (тепломеханическая часть). Рабочие чертежи. ГОСТ 21.605–82 (СТ СЭВ 5676–86).

2. СП 30.13330.2010. Свод правил. Внутренний водопровод и канализация зданий / Госстрой России. – Взамен СНиП 2.04.01–85\* : введен 01.07.2021. – 94с.

3. СП 41.101–95. Свод правил. Проектирование тепловых пунктов. – М.: Минстрой России, 1997. – 83с.

4. СП 60.13330.2016 Свод правил. Актуализированная редакция «СНиП 2.04.05–91. Отопление, вентиляция и кондиционирование» : введен 17.07.2017. – М.: Госстрой России, 2017.- 87с.

5. СП 61.13330.2012 Свод правил. Актуализированная редакция «СНиП 41.03–2003 Тепловая изоляция оборудования и трубопроводов» (с изменением N 1): введен 01.01.2013– М: РРФ, 2013. – 94с.

6. СП 124.13330.2012 Свод правил. Актуализированная редакция «СНиП 41.02–2003. Тепловые сети» (с изменением N 1): введен 01.01.2013. – М.: Госстрой России, 2004.- 87с.

7. СП 131.13330.2012. Свод правил. Строительная климатология / Госстрой России.- Взамен СНиП 23.01–99\* : введен 01.01.2013. – М: ГУП ЦПП, 2012. – 113с.

8. Ионин А.А. Теплоснабжение: учеб. для вузов / А.А.Ионин; под ред. А. А. Ионина. – М.: Стройиздат, 1982. – 336с.

9. Козин В. Е. Теплоснабжение: учеб. для вузов / В.Е.Козин. – М.: Высшая школа, 1980. – 408с.

10. Копко В. М. Теплоснабжение: курсовое проектирование/ В.М.Копко, Н.К. Зайцева, Г.И. Базыленко; под общей редакцией В.М.Копко. - Mинск.: Высшая школа, 1985. – 28с.

11. Наладка и эксплуатация водяных тепловых сетей: справочник / В.И.Манюк, Я.И. Каплинский, Э.Б.Хиж [и др.]. – М.: Стройиздат, 1988.-212с.

12. Николаев А.А. Проектирование тепловых сетей: справочник проектировщика / А.А. Николаев; под ред. А. А. Николаева. – М.: Издательство литературы по строительству, 1965. – 361с.

13. Переверзев В. А. Справочник мастера тепловых сетей: нормативные материалы / В.А.Переверзев, В.В. Шумов. – Л.: Энергия, 1980. -248с.

14. Соколов Е. Я. Теплофикация и тепловые сети: учеб. для вузов / Е.Я.Соколов. - М.: МЭИ, 2001. – 472с.

15. Соловьев Ю. П. Проектирование теплоснабжающих установок для промышленных предприятий: учеб. для вузов / Ю.П.Соловьв – М.: Энергия, 1978. – 312с.

16. Указ Президента Российской Федерации от 07.05.2018 г. № 204. Правительство России. [Электронный ресурс]. / http://government.ru/docs/all/116490/ (дата обращения: 05.09.2021).

17. Шумов В. В. Компенсаторы для трубопроводов тепловых сетей: библиотека энергетика / В.В.Шумов.– Л.: Энергоатомиздат, 1990. – 80с.

18. Рекомендации по оформлению выпускной квалификационной работы – ОГАПОУ БИК, 2022.